UNIVERSIDADE FEDERAL DA PARAÍBA 00 CENTRO DE CIÊNCIAS E TECNOLOGIA CURSO DE MESTRADO EM ENGENHARIA CIVIL

#### MÉTODOS ESTATÍSTICOS MULTIVARIADOS APLICADOS À ANÁLISE DE TRANSPORTES

por

WALTER SANTA CRUZ

CAMPINA GRANDE - PB MAIO DE 1983

وي.<br>الكاتب

**委会 2000年6月1日** 

the Bill Alex

MÉTODOS ESTATÍSTICOS MULTIVARIADOS APLICADOS À ANÁLISE DE TRANSPORTES

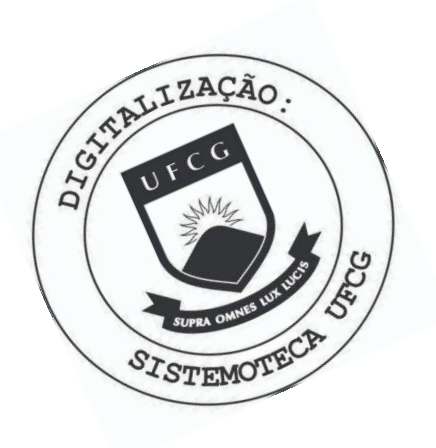

 $C957m$ Cruz, Walter Santa. Métodos estatísticos multivariados aplicados à análise de transportes / Walter Santa Cruz. - Campina Grande, 1983. 92 f. Dissertação (Mestrado em Ciências) - Universidade Federal da Paraíba, Centro de Ciências e Tecnologia, 1983. "Orientação : Prof. Dr. José Eugênio Leal". Referências. 1. Transportes - Planejamento e Organização. 2. Transportes - Métodos Estatísticos. 3. Técnicas Estatísticas Multivariadas. 4. Dissertação - Ciências. I. Leal, José Eugênio. II. Universidade Federal da Paraíba -Campina Grande (PB). III. Título

CDU 656.07:519.2(043)

### MÉTODOS ESTATÍSTICOS MULTIVARIADOS APLICADOS À ANALISE DE TRANSPORTES

WALTER SANTA CRUZ ENGENHEIRO CIVIL

DISSERTAÇÃO SUBMETIDA AO CORPO DOCENTE DA COORDENAÇÃO DOS PROGRAMAS DE PÕS-GRADUAÇÃO E PESQUISA DO CENTRO DE CIÊN CIAS E TECNOLOGIA DA UNIVERSIDADE FEDERAL DA PARAÍBA COMO PARTE DOS REQUISITOS NECESSÁRIOS PARA A OBTENÇÃO DO GRAU DE MESTRE EM CIÊNCIAS (M.Sc).

Aprovado por:

COMISSÃO

JOSÉ EUGÉNIO LEAL - Dr.Ing.  $-$ Presidente $-$ 

ÉLIO SANTANA FONTES - M.Sc. -Examinador Interno-

MOACIR GUILHERMINO DA SILVA - M.Sc. -Examinador Extemo-

CAMPINA GRANDE ESTADO DA PARAÍBA-BRASIL MAIO - 1983

A meus pais, irmãos, esposa bilhas.

 $\varrho$ 

#### AGRADECIMENTOS

Ao orientador, Professor Dr. José Eugênio Leal pelo incentivo, assistência e orientação prestadas na elaboração deste trabalho .

Ao Professor Sebastião Guimarães Vieira, Pró-Reitor para Assuntos do Interior, pelo apoio e confiança depositada no autor .

Ao Professor Jean Pierre Demartinecourt pela valiosa ajuda na parte matemática deste trabalho.

Ao ProfessorDr.Edmilson de Vasconcelos Pontes do CCEN/ UFAL, pela orientação acadêmica prestada, durante a gradua ção do autor .

À equipe do Núcleo de Processamento de Dados do Centro de Ciências e Tecnologia - Campina Grande, pela ajuda presta da nos trabalhos de computação.

A todos os outros que, direta ou indiretamente, contribuíram para a realização deste trabalho .

## MÉTODOS ESTATISTICOS MULTIVARIADOS APLICADOS A ANALISE DE TRANSPORTES

DISSERTAÇÃO DE MESTRADO

POR

WALTER SANTA CRUZ

#### RESUMO

Este trabalho tem como objetivo verificar a aplicabilidade das técnicas estatísticas multivariadas, Análise de Regressão Linear Multipla, Análise Fatorial e Análise Dis criminante em estudos de análise de transportes.

São mostrados os enfoques matemáticos para cada uma dessas técnicas, e realizadas aplicações e discussões dos resultados em diversos problemas da análise de transportes.

### MULTIVARIATE STATISTICAL METHODS APPLIED TO TRANSPORTATION ANALYSIS

M.Sc. DISSERTATION

BY

WALTER SANTA CRUZ

#### ABSTRACT

The objective of this work is to verify the applicabi lity of the multivariate statistical techniques as Multiple Linear Regression Analysis, Factor Analysis and Discriminant Analysis in studies of transportation analysis.

It has been showed the mathematical approaches for each of these techniques as well as applications and dis cussions of the results for several problems of transportation analysis .

- 
- Capítulo I Introdução

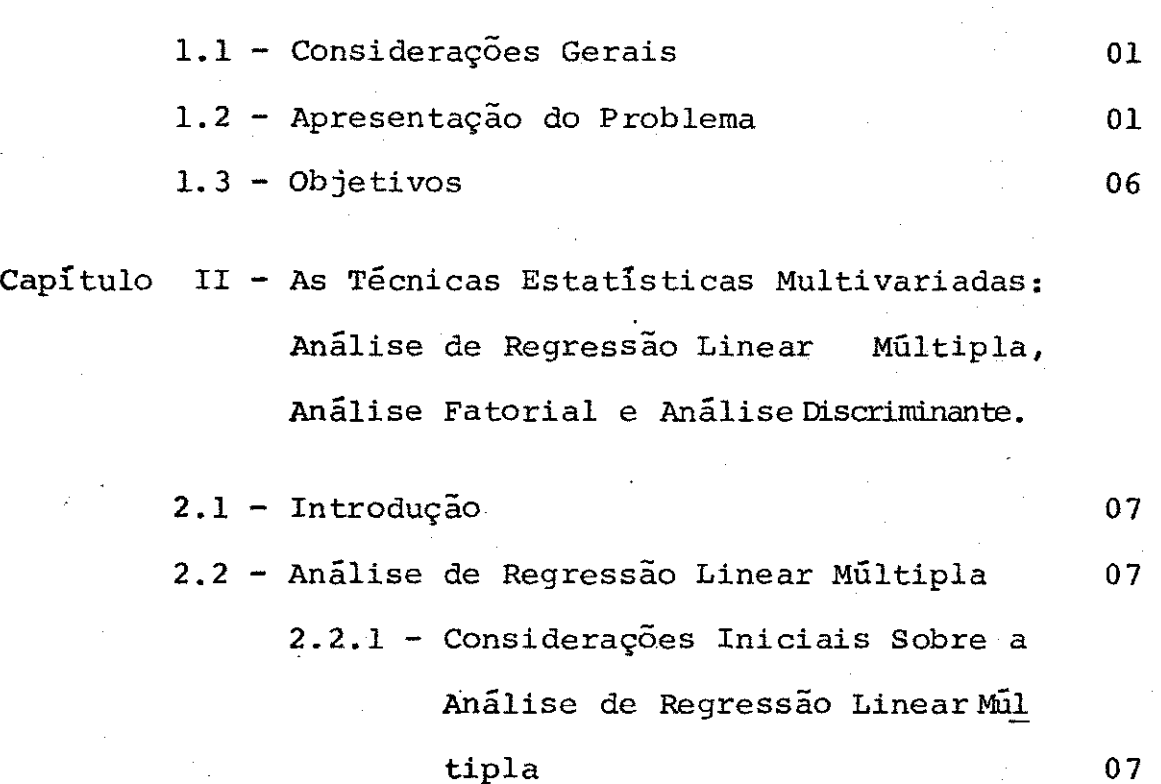

INDIC E

- **2.2.2** Enfoque Matemático da Análise **de** Regressão Linea r Múltipla **09**
- 2.2.3 Interpretação dos Coeficientes **de** Regressão e da Parte Constante de uma Equação de Regres são **14**
- **2.2.4** Análise da Qualidade de uma Equação de Regressão Linear Mul tipla 15

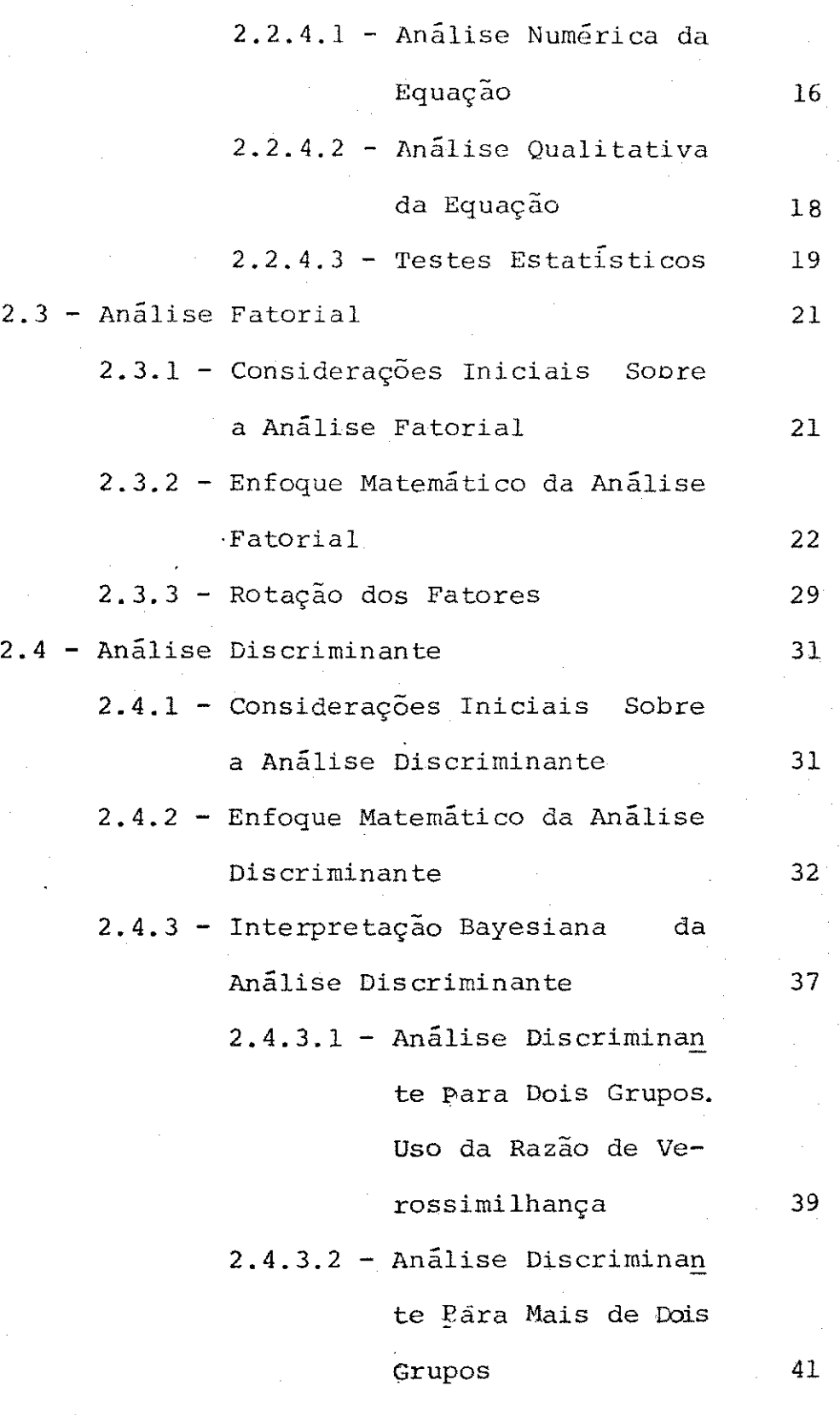

Capítulo III - Aplicações e Resultados

3.1 - Introdução 43

VI I

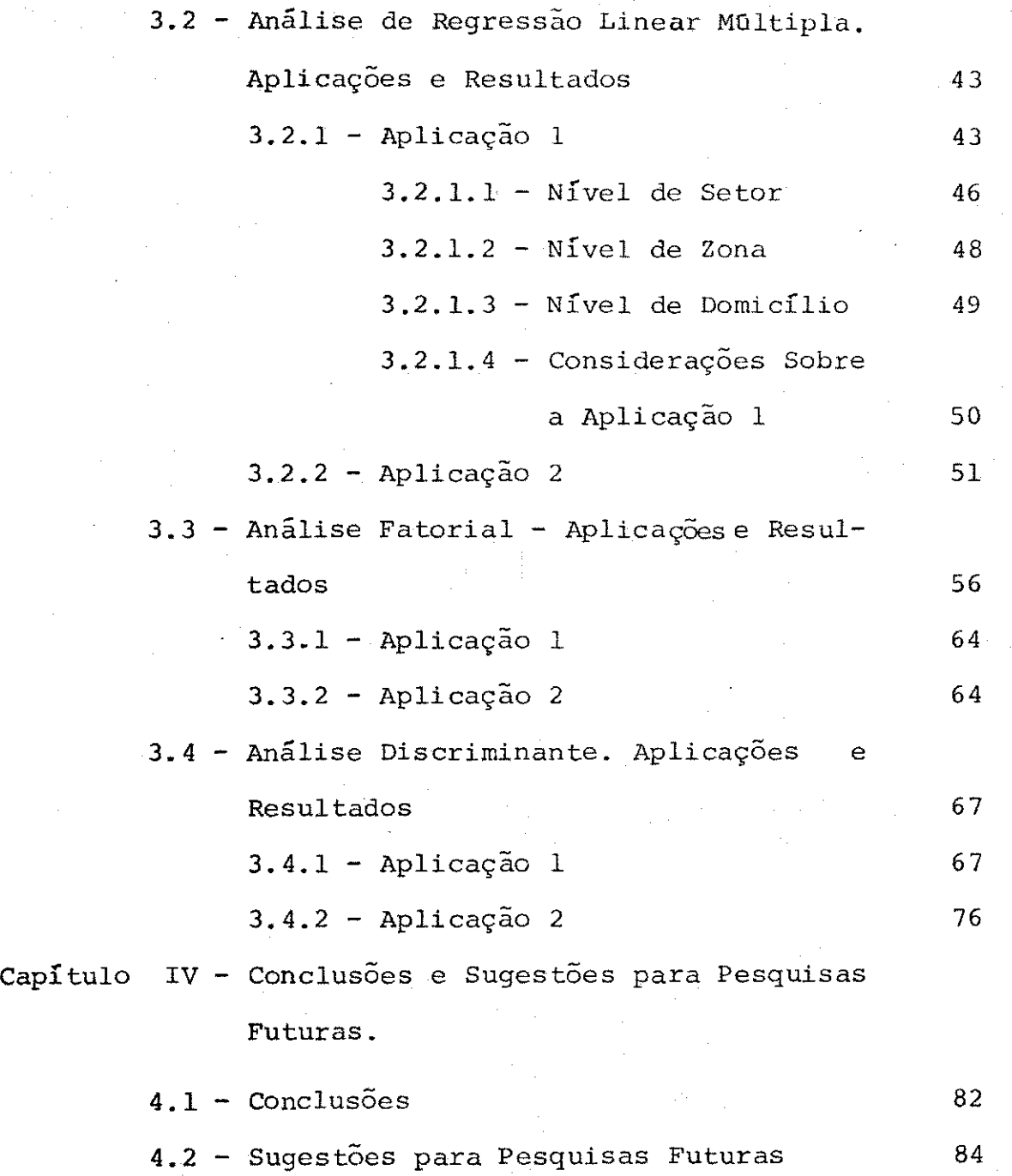

# LISTA DE TABELAS

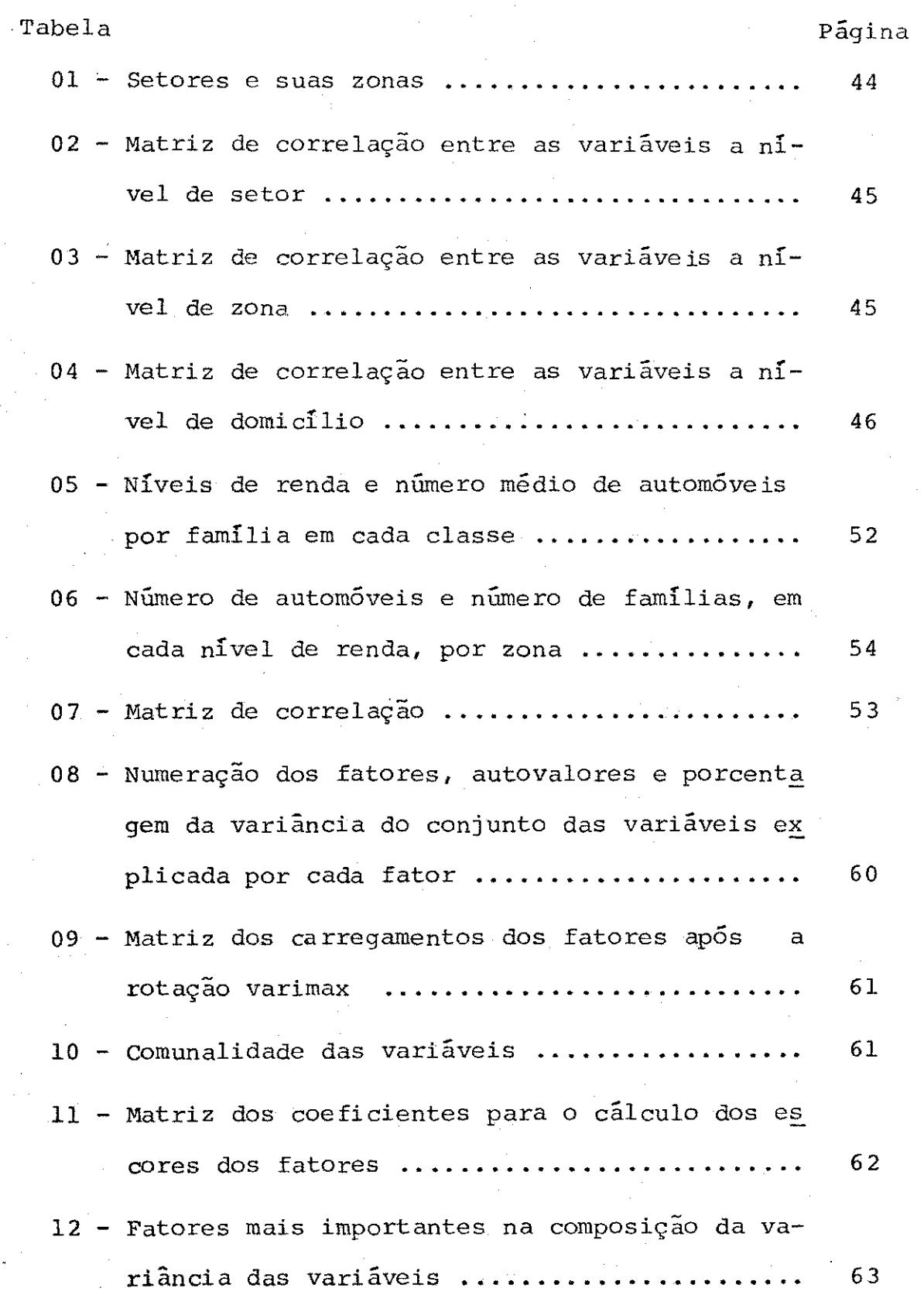

**Tabela \* Pagina 13 - Fatores e suas definições era termos das vari a vei s originai s dadas em valores relativo s ... 63 14 - Numeração dos fatores, autovalores e porcenta gem da variância do conjunto das variáveis ex plicada** por cada fator ....................... 66 **15 - Matriz dos carregamentos dos fatores após rotação varimax 6 7**  16 - Comunalidade das variáveis .................. 68 **17 - Matriz dos coeficiente s para o cálculo dos es cores dos fatores 69 18 - Fatores mais importantes na composição da variância das variáveis 65 19 - Fatores e suas definições em termos das vari a vei s originai s predominantes, em valores rel a <sup>t</sup> i vos 70**  20 - Número de casos por grupo ................... 72 21 - Lambda de Wilks e valor do F<sub>equivalente</sub>...... 72 **22 - Valores de F e significância entre pares '. de**  grupos. Cada valor **F** tem 11 e 2451 graus de **liberdade 73** 

24 - Funções discriminantes ....................... 76 **25 - Coeficientes na forma padronizada, das funções discriminantes 77** 

23 - Variáveis discriminatórias ................... 75

X **zyxwvutsrqponmlkjihgfedcbaZYXWVUTSRQPONMLKJIHGFEDCBA**

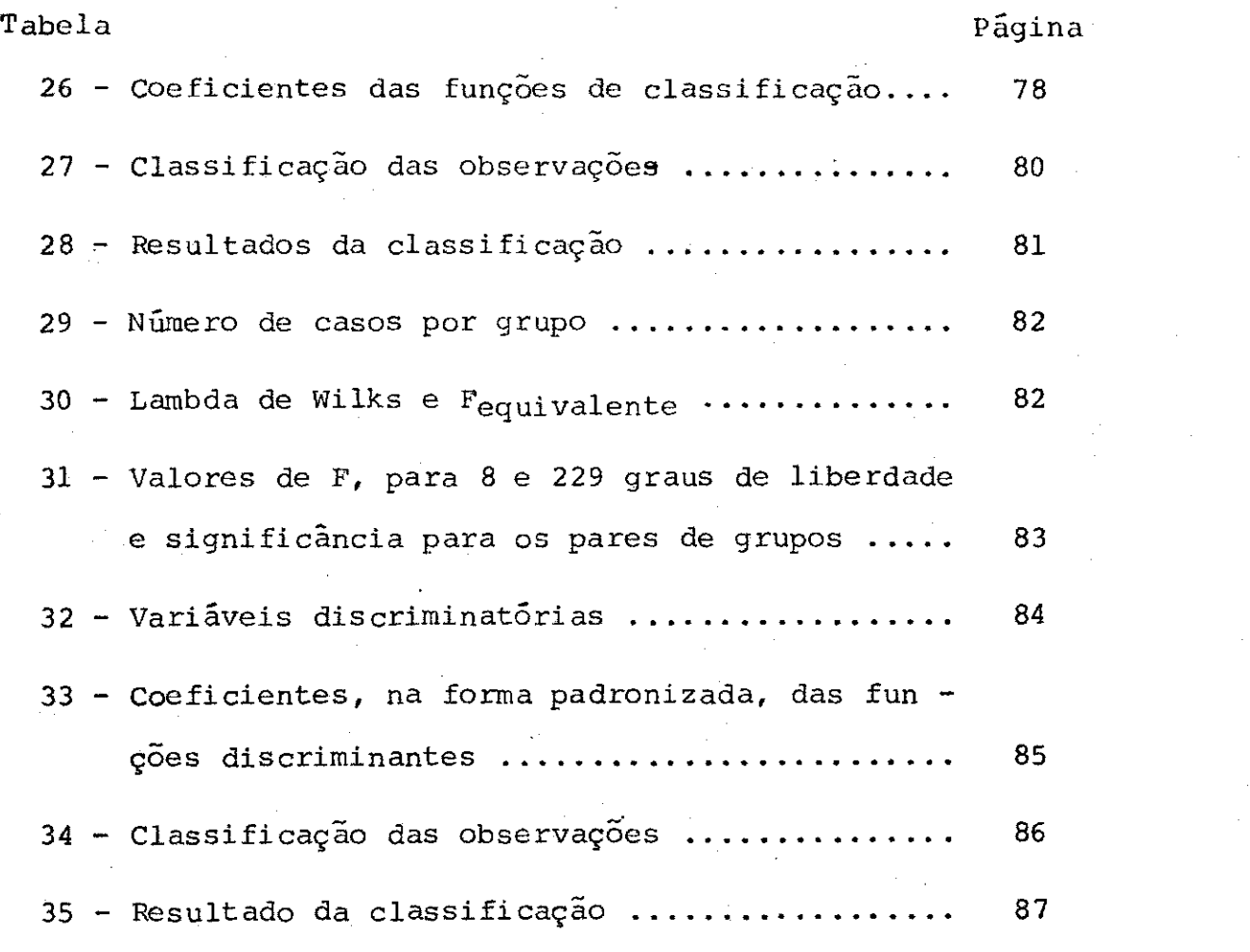

XI

 $\ddot{\phantom{0}}$ 

## LISTA DE QUADROS

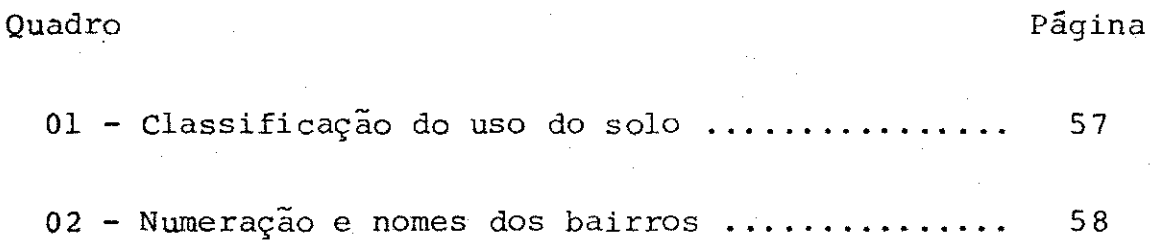

### CAPITUL O I

#### INTRODUÇÃ O

1.1 - Considerações Gerais

Na década de 50, o déficit da ferrovia brasileira e a criação da indústria automobilística, no Brasil , com pers pectivas de desenvolvimento a curto prazo, contribuiram pa ra o país relegar a segundo plano o sistema ferroviário voltar a atenção para a construção de uma infra-estrutura viária capaz de absorver o tráfego de veículos automotores e permitir condições de fluxos, aceitáveis pelos usuários.

Com isso, todos os esforços se concentraram nas capa cidades das rodovias e o planejamento dos transportes tinha, como um dos objetivos fundamentais, a determinação da deman da atual de tráfego, nas rodovias mais importantes, e o cál culo de coeficientes que permitissem estimar o tráfego futu ro. O que se procurava, na realidade, era identificar o vo lume de tráfego por automóvel e, assim, toda estimativa fu tura era para prover as rodovias de condições adequadas ao uso do transporte individual.

1.2 - Apresentação do Problema

No Brasil , as cidades de médio e pequeno portes , ge-

ralmente, carecem de um planejamento sistêmico dos transpor tes. Ora os estudos realizados não são implantados devido a limitações de recursos, dos mais variados tipos, ora a defi ciência na obtenção dos dados ou o uso de modelos inadequados produz resultados imprecisos.

No que concerne a parte de modelagem, tem-se, na fase de geração de viagens , os modelos à base do cálculo da correlação linear como os mais usados para explicar as viagens geradas pelas zonas de tráfego. Considera-se determinadas va riáveis, em geral, agregadas a nível de zona, como explicativas das ocorrências de viagens zonais e busca-se, através do método dos mínimos quadrados, uma equação de regressão li near múltipla que associe as viagens geradas âs variáveis do problema.

Encontrada a equação de regressão linear múltipla, passo seguinte é decidir se essa equação se presta para estimar a demanda futura de viagens. Essa decisão deve ser to mada com base na análise do coeficiente de determinação múl tipla, no erro padrão de estimativa e na significância esta tística dos coeficientes de regressão parcial. É comum, no entanto, decidir-se sobre a qualidade de uma equação de re gressão linear múltipla baseando-se, apenas, no valor do coe ficiente de determinação múltipla. Isso deve ser evitado, pois , pode conduzir a erros .

Kassoff & Deutschman 9 estudam a alteração sofrida por uma equação de regressão linear proveniente de dois aspectos das variáveis observadas: o primeiro, utiliza os valores to tais das variáveis, para o nível de agregação considerado; o

tai s das variáveis, para o nível de agregação considerado; o nível de agregação considerado; o nível de agreg<br>Considerado; o nível de agregação considerado; o nível de agregação considerado; o nível de agregação consider

and the co

segundo, utiliza os valores relativos das variáveis, isto é, os valores da razão entre os totais agregados de cada va riãvel e o total agregado de uma variável específica. Eles mostram que as equações com as variáveis dadas por seus va lores totais agregados são, apesar de possuirem o coeficien te de determinação múltipla maior do que o das equações com as variáveis dadas por seus valores relativos, qualitativamente, inferiores a estes últimos tipos de equações. Isso comprova que se pode incorrer em erro quando se julga uma equação de regressão linear múltipla com base, somente, no seu coeficiente de determinação.

Se a equação de regressão linear obtida possui um coe ficiente de determinação múltipla próximo da unidade, um pe queno erro padrão de estimativa e os coeficientes de regres são parcial, estatisticamente significantes a um nível de significância estabelecido , adota-se essa equação como equa ção de previsão de viagens.

De posse da equação para previsão de viagens, as via gens no ano meta são calculadas, simplesmente, atribuindo-se as variáveis independentes os seus respectivos valores futu **ros.Era** assim procedendo, admite-se a hipótese de que os coe ficientes da equação são imutáveis, com o tempo, o que não parece razoável. Em outras palavras, significaria dizer que, dispondo dos valores reais das variáveis dependente e inde pendentes, no ano meta, e calculando-se uma nova equação de regressão linear múltipla, essa equação não diferiria, subs tancialmente, da obtida no ano base. A inalteração dos coeficientes de regressão parcial, para o ano meta, mostra

insensibilidade, às mudanças que possam ocorrer em uma área de estudo, dos modelos de regressão linear para previsão de viagens.

Por outro lado, reportando-se novamente ao trabalho de Kassoff & Deutschman <sup>9</sup>, eles alertam para um outro tipo de problema; o da escolha das variáveis.

Não basta que as variáveis envolvidas numa equação de regressão linear multipla satisfaçam as premissas básicas da técnica da regressão linear . Ê necessário que haja uma relação de causa-efeito entre cada variável independente e a variável dependente. Torna-se evidente, pois, que a escolha das varia veis, para explicar um dado fenômeno, é fundamental.

Não somente a escolha das variáveis, mas também, o nível de agregação em que elas se encontram, isto.é, se os va lores das variáveis são obtidos a nível de zona, domicílio, etc., afet a a qualidade de uma equação de regressão linear múltipla.

 $\prime\prime$  McCarthy  $^7$  mostra que, à medida que o nível de agreg<u>a</u> ção das variáveis diminui, a qualidade de uma equação de re gressão linear aumenta, porque a parcela correspondente à variancia interna de cada variavel vai se tornando menor e, consequentemente, maior é a contribuição da variância, entre as variáveis, para a variância total dos dados. Sabe-se que a variância total de um conjunto é igual a variância in terna de cada elemento somada com a variância existente entre os elementos.

Portanto, pode-se questionar o uso da Análise de  $Re$ gressão Linear Multipla em estudos de demanda de transportes porque as variáveis observadas são, geralmente, agregadas a

porque as variáveis observadas são, geralmente, agregadas a

04 **zyxwyutsrd** 

nível de zona de tráfego e com os seus valores representando os totais agregados aquele nível de agregação.

Em um processo de planejamento dos transportes, compos to das fases de geração, distribuição, divisão modal e alocação de viagens, em que a primeira fase fornece os modelos de regressão linear para a previsão de viagens, é de se espe rar que os resultados obtidos careçam de precisão. A geração de viagens fornece os dados de entrada para os modelos, nor malmente, usados na fase de distribuição, e esta, por sua vez, tem seus resultados como elementos de entrada nos mode los das fases posteriores. Assim, as falhas na geração de viagens se ampliam nas fases subseqüentes.

Então, necessário se faz o estudo e aplicação de téc nicas estatísticas mais refinadas a estudos de análise de transportes .

Além da Análise de Regressão Linear Múltipla, utiliza se, neste trabalho, as técnicas multivariadas Análise Fato rial e Análise Discriminante. Estas duas últimas técnicas, quando comparadas com a primeira, apresentam vantagens, saber:

- Abordam a complexidade do processo de viagem.
- Incorporam a variância produzida, tanto por fatores sociais (internos à zona), como por fatores locacio nais (entre as zonas).
- Representam a viagem de um indivíduo não em termos de uma variável isolada (análise univariada), mas de uma série de variáveis (análise multivariada) re presentativas do comportamento do indivíduo.

Permitem uma análise mais aprofundada do fenômeno dos transportes, em vista de analisar os fatores-cau sas da diferença de comportamento do indivíduo, em relação aos transportes.

 $1.3 -$  Objetivos

Os objetivos desse trabalho são:

- Apresentar as técnicas estatísticas multivariadas , Análise de Regressão Linear Múltipla, Análise Fatorial e Análise Discriminante, com os seus respectivos desenvol vimentos matemáticos. Essa abordagem matemática objeti va dar uma visão dos métodos utilizados e permite uma melhor compreensão de cada método. Não se pretende, nes te trabalho, esgotar a formulação matemática dos métodos tratados. O tratamento matemático formal pode ser visto na literatura especializada, citada na bibliografia .
- 2 Propiciar uma visão crítica do uso da Análise de Regres são Linear Múltipla em estudos de demanda de viagens.
- 3 Aplicar as técnicas estatísticas multivariadas, Análise Fatorial e Análise Discriminante, a estudos de análise de transportes. Esse constitui o principal objetivo des se trabalho .

## CAPÍTULO II

AS TECNICAS ESTATISTICAS MULTIVARIADAS! ANÁLISE DE REGRESSÃO LINEAR MÚLTIPLA, ANÁLISE FATORIAL E ANÁLISE DISCRIMINANTE

2.1 - Introdução

Análise Multivariada compreende um conjunto de procedimentos estatísticos, dentre estes a Análise de Regressão Linear Múltipla, Análise Fatorial e Análise Discriminante, que consistem em analisar propriedades distintas, observadas simultaneamente, acerca de cada elemento de uma amostra ou de uma população.

Este capítulo trata do desenvolvimento matemático das técnicas estatísticas multivariadas, Análise de Regressão Li near Múltipla, Análise Fatorial e Análise Discriminante.

Na seção referente às considerações iniciais sobre cada técnica, dá-se uma visão geral da técnica apresentada. Em seguida, apresenta-se o enfoque matemático e os testes esta tísticos, quando houver, para cada técnica.

2.2 - Análise de Regressão Linear Múltipla

 $2.2.1$  - Considerações iniciais sobre a Análise de Re gressão Linear Múltipla.

Os estudos de demanda para o planejamento dos transportes são, usualmente, baseados em modelos compostos de quatro etapas principais, a saber: geração, distribuição, divisão modal e alocação de viagens .

Tem-se, na fase de geração de viagens, os modelos â base do cálculo da correlação linear como os mais usados pa ra explicar as viagens geradas pelas zonas de tráfego. Consi dera-se determinadas variáveis, em geral, agregadas a nível de zona, como explicativas das ocorrências de viagens zonais e busca-se, através do método dos mínimos quadrados, uma equação de regressão linear multipla que associe as viagens geradas ãs variáveis do problema.

Assim, o que se obtem é uma tentativa de descrição das viagens atuais por uma expressão do tipo  $Y=atb_1X_1+b_2X_2 + ...+$  $b_pX_p$  onde, Y é a variável dependente que representa o número de viagens atuais, a é a parcela de Y não explicada pela equação de regressão, b<sub>i</sub> é o i-ésimo coeficiente de regressão parcial e X<sub>i</sub> é a i-ésima variável explicatica ou indepen dente,  $i = 1, 2, ..., p$ .  $\label{eq:2.1} \frac{1}{2}\int_{\mathbb{R}^{2}}\frac{1}{2}\int_{\mathbb{R}^{2}}\left|\frac{1}{2}\right|^{2}dx=\frac{1}{2}\int_{\mathbb{R}^{2}}\left|\frac{1}{2}\right|^{2}dx$ 

Se Y = a +  $b_1X_1 + b_2X_2 + ... + b_pX_p$  possui um coeficien \_L X**zyxwvutsrqponmlkjihgfedcbaZYXWVUTSRQPONMLKJIHGFEDCBA ~£<sup>Á</sup>** p p  $\mathbb{Z}_t$ padrão de estimativa,  $S_{e}$ , e os coeficientes de regressão par cial,  $b_i$ , estatisticamente significantes, a um nível de sig nificância estabelecido, adota-se essa equação como equação de previsão de viagens e, dessa forma, as viagens no ano me ta são calculadas, pela equação de regressão, simplesmente, atribuindo-se as variaveis independentes os seus respectivos valores futuros.

 $0B$ 

Assim, os coeficientes de regressão parcial são supos tamente imutáveis, com o tempo, o que equivale a se supor não haver modificações no comportamento espacial da população, no ano meta, que possa alterar os coeficientes de re gressão.

Análise de Regressão Linear Múltipla, também, tem apli\_ cações em outras fases do planejamento dos transportes, co mo na divisão modal, na calibração do modelo gravitacional , etc.

#### 2.2.2 - Enfoque Matemático da Análise de Regressão Li\_ near Múltipla.

Análise de regressão linear múltipla é uma técnica es tatística cujo principal objetivo é analisar a relação entre uma variável e um conjunto de variáveis. A primeira é chamada variável dependente e as últimas, independentes.

Uma equação de regressão linear multipla é uma expres são da forma:

 $X_{kn} = b_0 + b_1 X_{k1} + b_2 X_{k2} + \ldots + b_{n-1} X_{k}$  n-1 '  $k = 1, 2, ..., m$ 

onde: m = número de observações de cada variável  $n =$  número total de variáveis  $X^k_{k,n}$  = valor estimado de cada observação da variável dependente  $X_n$ .  $X_{ki}$  = k-ésima observação da variável independente  $X_{i}$ , i = 1,2 ..., n-1.  $b_{o}$  = constante não explicada pelas variáveis inde

pendentes  $X_i$ .

 $b_i$  = coeficiente de regressão parcial da variã vel independente  $X_i$ .

Utilizando-se o método dos mínimos quadrados, procura se encontrar o conjunto de valores  $b_1$ ......,  $b_{n-1}$  tal que a soma dos quadrados dos desvios de  $X_n$  em relação ao valor estimado de  $x^{n}$  ( $\hat{x}^{n}$ ) seja mínima. Em outras palavras, quer-se 2  $\frac{d}{dx}$   $\frac{d}{dx}$   $\frac{d}{dx}$   $\frac{d}{dx}$   $\frac{d}{dx}$   $\frac{d}{dx}$ 

$$
Seja S = \sum_{k=1}^{m} (x_{kn} - \hat{x}_{kn})^{2}
$$

O valor de S será mínimo quando as derivadas parciais de S em relação a b<sub>1</sub>,..., b<sub>n-1</sub> forem nulas. Essas expressões derivadas e arrumadas, convenientemente, fornecem o seguinte sistema de equações.

$$
b_1 SQ_1 + b_2 SP_{12} + \cdots + b_{n-1} SP_{1 n-1} = SP_{1 n}
$$
\n
$$
b_1 SP_{21} + b_2 SQ_2 + \cdots + b_{n-1} SP_{2 n-1} = SP_{2 n}
$$
\n
$$
...
$$
\n
$$
...
$$
\n
$$
b_1 SP_{n-1} + b_2 SP_{n-1} + \cdots + b_{n-1} SQ_{n-1} = SP_{n-1 n}
$$
\n
$$
SQ_i = \sum_{k=1}^{m} (X_{ki} - \overline{X}_i)^2 = \text{ soma dos quadrados dos\ndesvios de cada variável independente } X_i \text{ em re-\nlação à sua média } \overline{X}_i.
$$
\n
$$
SP_{ij} = \sum_{k=1}^{m} (X_{ki} - \overline{X}_i)(X_{kj} - \overline{X}_j) = \text{sona dos produ} \text{tos cruzados entre as variáveis } X_i \text{ e } X_j.
$$

**A** resolução do sistema de equações (1) conduz aos va-

lores de b<sub>1</sub>, b<sub>2</sub>,..., b<sub>n-1</sub>.  
\n0 valor de b<sub>0</sub> é dado por:  
\n
$$
b_{0} = \overline{x}_{n} - b_{1} \overline{x}_{1} - ... - b_{n-1} \overline{x}_{n-1}
$$
\nsendo  $\overline{x}_{i} = \frac{k-1}{m}$ , i = 1, 2, 3, ..., n  
\n0 sistema (1) em termos matriciais, torna-se:  
\n
$$
\begin{pmatrix} SQ_{1} & SP_{12} & ... & SP_{1} & n-1 \\ SP_{21} & SQ_{2} & ... & SP_{2} & n-1 \\ ... & ... & ... & ... & ... \\ SP_{n-1} & SP_{n-1} & 2... & SO_{n-1} \end{pmatrix}
$$
\n
$$
B_{2} = \begin{pmatrix} SP_{1}n \\ SQ_{2} & \cdots & SP_{2} & n-1 \\ ... \\ SQ_{n} & SQ_{n-1} & \cdots & SQ_{n-1} \end{pmatrix}
$$

 $SQ. b = SP<sub>n</sub>$ n  $b = SQ \cdot SP_n$ 

n

onde: b = vetor coluna (n-1 x 1) dos coeficiente parciais de regressão

 $SQ = matrix (n-1 x n-1)$  da soma dos quadrados e produtos cruzados

 $SP_{\widetilde{\mathbf{w}}}$ n  $\verb|vector column|$   $(n-1 \ge 1)$  da soma dos produtos cruzados entre cada variável independente e a variável dependente.

Transformando-se as variáveis X<sub>i</sub> nos seus valores padronizados,  $z_i$ , i=l, 2,... n, a equação de regressão linear múltipla torna-se :

$$
z_{kn} = B_1 z_{k1} + B_2 z_{k2} + \ldots + B_{n-1} z_{k n-1}
$$

sendo:

$$
z_{ki} = \frac{x_{ki} - \bar{x}_i}{\sigma_{x_i}}, \quad i = 1, 2, ..., n
$$

 ${}^{\sigma}$ X<sub>1</sub> = desvio padrão da variável X<sub>1</sub>. A função a ser minimizada passa a ser:

$$
s_1 = \frac{\sum_{k=1}^{m} (z_{kn} - \hat{z}_{kn})^2}{k!}
$$

Derivando-se parcialmente  $S_1$  em relação a  $B_1$ ,  $B_2$ ,...  $B_{n-1}$  e igualando essas derivadas a zero, obtem-se um sistema de (n-1) equações normais com (n-1) incognitas. Estas equações normais são da forma

Seja R

$$
\text{Sejam } R_{11} = \begin{pmatrix} r_{11} & r_{12} & \cdots & r_{1n-1} \\ \cdot & \cdot & \cdot & \cdot \\ \cdot & \cdot & \cdot & \cdot \\ \cdot & \cdot & \cdot & \cdot \\ \cdot & \cdot & \cdot & \cdot \\ r_{n-11} & r_{n-12} & \cdots & r_{n-1} & n-1 \end{pmatrix}, R_{12} = \begin{pmatrix} r_{1n} \\ r_{2n} \\ \cdot \\ \cdot \\ r_{n-1n} \end{pmatrix}
$$

$$
R_{21} = (r_{n1}, r_{n2}, \dots, r_{n n-1}) \in R_{22} = r_{nn}. \text{ Então}
$$

$$
R = \begin{pmatrix} R_{11} & R_{12} \\ R_{21} & R_{22} \end{pmatrix} \text{ e o sistema de equações} (2)
$$

pode ser escrito como

$$
R_{11} \cdot B = R_{12}
$$
  
 $B = R_{11}^{-1} \cdot R_{12}$ 

onde:  $B =$ 11 \* 12 gressão padronizados

 $R_{1,1}^{-1}$ 11 gressão padronizados riáveis independentes.

$$
R_{12}
$$
 = vector coluna (n-1x1) dos coeficients de  
\ncorrelação entre cada variável independente  
\ne a variável dependente.

Pode se obter os coeficientes de regressão não padronizados b,, b<sub>o</sub>,..., b<sub>orne</sub> a partir dos coeficientes de regres são padronizados, calculando-se

 $\mathbf{b} = \mathbf{AB}$ 

onde:

- $b =$  vetor coluna (n-1 x 1) dos coeficientes de regres são não padronizados
- A = matriz diagonal em que

 $a_{1,i} = \frac{n \pi}{\sigma}$ , i = 1, 2,..., n-1,  $X_{\alpha}$  é o desvio pa  $X_{\dot{1}}$  and  $X_{\dot{1}}$  are  $X_{\dot{1}}$  and  $X_{\dot{1}}$  and  $X_{\dot{1}}$  are  $X_{\dot{1}}$  and  $X_{\dot{1}}$  and  $X_{\dot{1}}$  and  $X_{\dot{1}}$  and  $X_{\dot{1}}$  and  $X_{\dot{1}}$  and  $X_{\dot{1}}$  and  $X_{\dot{1}}$  and  $X_{\dot{1}}$  and  $X_{\dot{1}}$  and  $X_{\dot{1}}$  a drão da variável dependente  $X_n$  e  ${}^{\sigma}X_i$  é o desvio padrão da variável independente X<sub>1</sub>. As variáveis X **j** , j=l,.. . n não estão na forma padronizada.

B = vector coluna 
$$
(n-1 \times 1)
$$
 dos coeficientes de regress -  
são padronizados.

0 valor de  $b_0$  é dado por:

$$
b_{o} = \overline{X}_{n} - (b^t \ M)
$$

onde:

 $\overline{X}_n$  = média aritmética da variável dependente  $b^t$  = vetor transposto de b  $M =$  vetor coluna (n-1  $X$  ) das médias das variáveis in  $\mathcal{L} = \mathcal{L} \times \mathcal{L}$ 

2.2.3 - Interpretação dos coeficientes de regressão e da parte constante de uma equação de regressão linear múltipla

Os coeficientes de regressão parcial  $b^i$ , associados a cada variável independente  $X_i$ , i = 1, 2,..., n-1, representam a variação ocorrida no valor observado da variável de pendente  $X_n$  quando a variável  $X_i$  varia de uma unidade, des

de que as demais variáveis independentes permaneçam constan tes .

Para a obtenção dos coeficientes de regressão padroni zados, transforma-se as variáveis X<sub>.</sub> nas variáveis Z<sub>z</sub>, j=1, *zoni*gones *<sup>3</sup>* J Isso elimina o efeito das dimensões diferenciadas entre as variá elimin a o efeit o das diferenciadas diferenciadas diferenciadas diferenciadas diferenciadas diferenciadas dif<br>Entre entre entre entre entre entre entre entre entre entre entre entre entre entre entre entre entre entre en veis X<sub>1</sub> e propicia uma análise mais realista da contribui ção de cada variável independente para o valor estimado da variável dependente.

Nesse caso, o coeficiente de regressão na forma padro Nesse caso, o coeficient e de regressão na forma padiro nizada B<sub>i</sub> indica a variação sofrida por X<sub>n</sub>, quando ocorre uma variação de um desvio padrão na variável independente  $X^i_i$ , mantendo-se constante as outras variáveis independentes. Isso possibilit a a identificação daquelas variáveis indepen dentes que mais contribuem para a variação da variável depen dente.

A part e constante de uma equação de regressão linea r múltipla refleta refleta refleta refleta refleta refleta refleta refleta refleta refleta refleta refleta refle<br>Variáveis independentes para explica r a variável dependente.

Para se te r idéia da influência da magnitude da cons tant e na qualidade de uma equação de regressão linear , geral mente, compara-se o seu valor de compara-se o seu valor de compara-se o seu valor de com a média da variável d<br>A seu valor de compara-se o seu valor de comparador de personal de comparador de comparador de comparador de c dente. Em termos práticos, pode-se considera r que a constan t e tem um valo r razoável quando a porcentagem que el a repre senta da média da variável dependente fo r inferio r a 20%.

> 2.2.4 - Análise da qualidade de uma equação de regres são linear múltipla.

Obtida a equação de regressão linear múltipla,  $\bar{x}_{kn} =$  $b_{\rm O}$  +  $b_{\rm 1}$   $X_{\rm k1}$  +...+  $b_{\rm n-1}$   $X_{\rm k n-1}$ , a etapa seguinte é analisar a sua validade, como modelo para previsão de viagens.

Uma equação de regressão linear múltipla pode ser ava liada através dos sequintes critérios:

- Análise numérica da equação;
- Análise qualitativa da equação;
- Testes estatísticos.

#### 2.2.4.1 - Análise numérica da equação

A análise numérica de uma equação de regressão linear múltipla ê feita , normalmente, com base na análise de dois parâmetros: o erro padrão de estimativa e o coeficiente de determinação.

0 erro padrão de estimativa S<sub>e</sub> e o coeficiente de de 2 terminação R , podem ser calculados , respectivamente , por;

$$
Se = \sqrt{\frac{\sum_{i=1}^{N} (x_{in} - \hat{x}_{in})^{2}}{N - K - 1}}
$$
  

$$
R^{2} = \frac{\sum_{i=1}^{N} (\hat{x}_{in} - \overline{x}_{in})^{2}}{\sum_{i=1}^{N} (x_{in} - \overline{x}_{n})^{2}}
$$

onde :

 $X_{in}$  = i-ésima observação da variável dependente  $X_{in}$  $x_{in}$  = i-ésima estimativa da variável dependente  $x_{ni}$  $\bar{x}_n$  = média aritmética da variável dependente  $x_n$ **N** = número de observações

 $K = n$ úmero de variáveis independentes

Em termos matriciais  $R^2$  é dado por:

 $R^2 = B^t R_{12}$  sendo  $B^t$  o vetor transposto de B.

Quanto mais próximas forem as observações da variável dependente dos seus valores estimados, menores serão os des vios ou residuos entre esses valores e, consequentemente, me nor será o valor de S<sub>e</sub> e mais próximo de 1 é o valor de R<sup>2</sup>.

O valor de  $R^2$ , expresso em porcentagem, indica a quantidade da variância da variável dependente explicada pelas variáveis independentes.

Em uma equação de regressão, a soma dos quadrados dos desvios das observações da variável dependente X<sub>n</sub>, em rela ção a sua média,  $\overline{x}_n$  , é igual a soma dos quadrados dos desvios dos valores estimados da variável dependente,  $\tilde{x}_n$ ,  $e$ m relação a média  $\bar{x}_n$ , mais a soma dos quadrados dos desvios das observações da variável dependente, em relação aos valo res estimados,  $\tilde{X}_n$ .

Em termos matemáticos.

$$
\sum_{i=1}^{N} (x_{in} - \bar{x}_{n})^{2} = \sum_{i=1}^{N} (\hat{x}_{in} - \bar{x}_{n})^{2} + \sum_{i=1}^{N} (x_{in} - \hat{x}_{in})^{2}
$$

ou

 $SS_{X_n} = SS_{X_n} + SS_{residuo}$ 

$$
R^2 = \frac{SS_{X_n}^2}{SS_{X_n}} = \frac{SS_{X_n} - SS_{residuo}}{SS_{X_n}}
$$
, o que permite ver o in

tervalo de variação de  $R^2$ . Quando o resíduo é uma parcela

substancial de  $SS_{X_n}$ ,  $SS_{X_n}$  -  $SS_{\text{residuo}}$  tende para zero e  $R^2$ , tambem. Se SS<sub>residuo</sub> é, aproximadamente, igual a a zero,  $SS_{X_n}$  -  $SS_{residuo}$  =  $SS_{X_n}$  e  $R^2$  é igual a 1. Portanto,

 $\sim$ 

O coeficiente de correlação múltipla R =  $\sqrt{R}$ <sup>2</sup> pode ser visualizado como o coeficiente de correlação simples r en tre  $X_n$  e  $\bar{X}_n$ , porque  $\bar{X}_n$  pode ser considerada como uma variável independente construída a partir da equação de regres são  $^2$ .

Uma boa equação de regressão deve ter o menor valor  $\frac{1}{2}$   $\frac{1}{2}$  possível para Se e um valo r de R próximo da unidade.

 $2.2.4.2$  - Análise qualitativa da equação.

A qualidade de uma equação de regressão linear está, intimamente, ligada à qualidade das variáveis independentes. Se as variáveis independentes possuem uma relação lógica de causa-efeito com a variável dependente, a equação obtida passa a ter um sentido lógico definido e, dessa forma, podese analisar os coeficientes de regressão quanto a sua coerência, em termos de magnitude e sinal .

É de se esperar que uma equação de regressão linear construída . sem uma relação linear bem definida entre cada variável independente e a dependente não produza bons resul tados.

Um outro aspecto importante, é que entre as variáveis independentes não deve haver relação linear. Caso contrário, haverá o aparecimento de multicolinearidade entre as

variáveis independentes, e isso pode implicar em distorção na magnitude e no sinal dos coeficientes de regressão, afe tando a interpretação lógica da equação.

Portanto, a análise qualitativa de uma equação de regressão linear deve abranger os seguintes passos:

- Análise das relações lineares entre as variáveis in dependentes e entre cada variável independente e a dependente.
- · Análise dos coeficientes de regressão na tentativa de detectar alguma incoerência, quanto aos seus va lores e sinais.
- Análise, do ponto de vista lógico, da relação e de causa e efeito entre cada variável independente e a variável dependente bem como análise lógica da equa çao como um todo.

# 2.2.4.3 - Testes estatísticos

Para a verificação das qualidades estatísticas de uma equação de regressão linear múltipla deve-se analisar do ponto de vista estatístico o coeficiente de correlação multipla e os coeficientes de regressão parcial.

Para o teste do coeficiente de correlação multipla, adota-se a hipótese nula de que o coeficiente de correlação é nulo e testa-se essa hipótese contra a hipótese alternati va de que ele não é nulo.

Computa-se, então,

 $\overline{2}$ ,  $\frac{n}{\sqrt{k}}$  $(1-R^2)/(N-K-1)$ 

calculad o (i- <sup>R</sup> <sup>2</sup> } / ( N \_ <sup>K</sup> - i )

com o F<sub>orítico</sub>, de uma tabela de distribuição F, para K  $(N-K-1)$  graus de liberdade, e um nível de significância  $\alpha$ .

Se F<sub>calculado</sub> > F<sub>crítico</sub>, rejeita-se a hipótese nula e, em consequência, aceita-se a hipótese alternativa, ao ní vel de significância «. Esse teste para R é equivalente se testar a nulidade de todos os coeficientes de regressão parcial. A rejeição da hipótese nula assegura, apenas, que um ou alguns coeficientes de regressão parcial, mas não necessariamente todos, são diferentes de zero. Esse fato mostra a necessidade de se testar individualmente cada coeficiente de regressão parcial. A hipótese nula, agora, é a de que cada coeficiente de regressão parcial é nulo e a alternativa é a de que cada um deles é diferente de zero.

Calcula-se F através da expressão

 $F_{\text{calculated}} = \frac{\text{incremento de R}^2 \text{devido } \bar{a} \text{ entrada da variável ind.X}_i \text{ na eq.}/1}{(1-R^2)/(N-K-1)}$ 

Se  $F_{cal}$  alculado >  $F_{critico}$ , para l e (N-K-1) graus de li berdade e um nível de significância a, rejeita-se a hipótese nula referente ao coeficiente de  $x_i$ . Nesse caso  $dis$ -se que esse coeficiente é estatisticamente significante ao ní vel de significância a. Em outras palavras, isto significa que a probabilidade de o coeficiente analisado ser nulo ē menor do que  $\alpha$ .

Se F<sub>calculado</sub> < F<sub>crítico</sub> aceita-se a hipótese nula e, portanto, aquele coeficiente de regressão parcial não é estatisticamente significante ao nível de significância  $\alpha$ .

A questão que se apresenta agora é a de considerar co mo valida ou não uma equação onde um ou vários coeficientes

não são estatisticamente significantes.

Um critério geral a adotar é o de rejeitar toda equa ção que tenha os coeficientes não significantes. Esse crité rio pode, no entanto, ocasionalmente, contradizer o crité rio da qualidade de uma equação baseado no valor de  $R^2$  e no erro padrão de estimativa.

Pode ocorrer, por exemplo, uma situação em que uma equa ção de regressão linear múltipla possua um coeficiente de determinação, aproximadamente, igual a 1, um pequeno erro padrão de estimativa, e, no entanto, um dos coeficientes de regressão parcial, associado a uma variável com uma parcela de contribuição, relativamente , pequena para a variável de pendente, não seja estatisticamente significante, ao nível de significância adotado. Nesse caso,deveria se construi r uma nova equação excluindo aquela variável não importante e refazer toda a análise sobre a qualidade dessa nova equação.

Em suma, o critério recomendado neste trabalho para avaliar uma equação de regressão linear multipla como mode lo de previsão é que a equação tenha um menor erro padrão de estimativa possível, um coeficiente de determinação pró ximo de 1 e todos os coeficientes de regressão sejam estatisticamente significantes ao nível de significância adota do. **zymutsripone i zastawie zastawie zastawie zastawie zastawie zastawie zastawie zastawie zastawie zastawie zastawie zastawie zastawie zastawie zastawie zastawie zastawie zastawie zastawie zastawie zastawie zastawie zast** 

2.3 - Análise Fatorial

2**.3**.1 - Considerações iniciai s sobre a Análise Fatorial. 4 segundo Cooley , Analise ratorial vem se tornando um
termo genérico para uma variedade de procedimentos desenvol vidos com a finalidade de analisar as interrelações dentro de um conjunto de variãveis.

A característica mais importante da Análise Fatorial é sua capacidade de transformar o conjunto de dados em um outro conjunto menor de fatores que, em geral, são não cor relacionados, entre si, e são extraídos do conjunto de varia veis originais de tal forma que o primeiro fator explique a maior quantidade de variância existente dentro do conjunto de dados, o segundo fator explique a maior quantidade da va riância remanescente, isto é, variância não explicada pelo primeiro, o terceiro fator explique parte da variância não explicada pelos dois fatores anteriores, e, assim, sucessivamente.

O método de extração dos fatores, explicado resumidamente acima, é chamado método dos componentes principais e faz parte do programa de Análise Fatorial, da bateria de pro gramas SPSS (Statistical Package for the Social Sciences), utilizado neste trabalho.

A Análise Fatorial tem um vasto campo de aplicações. Além do seu amplo emprego em áreas concernentes à Psicologia e Sociologia, essa técnica da Análise Multivariada, também, é bastante utilizada na Geografia e nos diversos tipos de planejamento, como planejamento do uso do solo, dos trans portes, regional, etc.

2.3.2 - Enfoque Matemático da Análise Fatorial

Seja X uma matriz do tipo (N x m) onde cada coluna

22

cor

N-dimensional, na forma padronizada, no qual se quer projetar X.

Como em geral  $X \in \text{de}$  posto m, pode-se encontrar um vetor  $g$ (mxl) tal que

 $Xg = Y$  (1)

Além disso ,

$$
\frac{y'y}{N} = g' \frac{X'X}{N} g = g'Rg
$$
 (2)

onde:

 $X'X$ luna de X do tipo (mxm) e y', g'e X' são os transpostos de y, g e X, respectivamente.

transposto s de y, g e X, respectivamente. Por outro lado,  $\frac{y'y}{N}$  é a variância de y e, portanto, pelo fato de y ser um vetor na forma padronizada

 $\frac{y'y}{N} = 1$  $(3)$ 

Comparando-se as expressões (2) e (3) , ootem-se:

 $g'R g = 1$  (4)

A projeção de X sobre y é dada pelo produto escalar de X' pelo vetor unitário da direção y,  $\overset{\vee}{\pm}$  . Entretanto,  $\;$  traba-Ihar-se com os vetores coluna da matriz  $\frac{X}{\sqrt{N}}$ , matriz em que seus vetores coluna são de comprimento unitário, equivale, simplesmente, a transformar a escala do sistema de referên simple se transformado do notoma do  $X$  a escala do sistema de referência do sistema do sistema do sistema de referências do sistema do sistema do sistema do sistema do sistema do sistema do sistema do sistema do sistema  $\overline{N}$ to é,  $\frac{X'}{X}$  ,  $\frac{Y}{Y}$ , fornecem as projecões da variância unitária  $\overline{N}$   $\sqrt{N}$ 

to é, • fornecem as estados en la construction de la variante de la variante de la variante de la variante de<br>La variante de la variante de la variante de la variante de la variante de la variante de la variante de la va

das variáveis originais. Isso vai ao encontro da estratégia da Análise Fatorial de buscar os vetores y ortogonais, en tre si, sobre cada um dos quais a projeção da variância é má  $X^{\perp}$  v xima. Como os vetore s e - <sup>J</sup> — são unitários a projeção coluna de X e o vetor y, e esse cosseno é o coeficiente de correlação linear entre os vetores considerados.

Seja f a projeção procurada.

 $\mathcal{S}$  seja f a projeção projeção projeção projeção projeção projeção projeção projeção projeção projeção pro

De  $(1)$ ,  $y = Xg$ . Então:

N

$$
f = \frac{X'Xg}{N} = Rg
$$
 (5)

O objetivo, agora, é maximizar a soma dos quadrados das projeções f. Em termos vetoriais, a soma dos quadrados dessas projeções é dada por f'f, onde f' é o vetor transpos to de f.

$$
f'f = g'R'Rg = g'R^2g \tag{6}
$$

Quer-se, portanto, maximizar f'f sujeita à condição de  $g'$  Rg = 1.

Usando o método dos multiplicadores indeterminados de Lagrange, obtém-se:

$$
z = g' R^2 g - \lambda (g' R g - 1)
$$

Derivando-se Z em relação a g' e igualando-se o resul tado a zero:

$$
\frac{\partial Z}{\partial q_1} = 2 R^2 g - 2 \lambda R g = 0 \quad R^2 g = \lambda R g
$$
 (7)

Ainda,

 $\tilde{2}^ R = N \cdot Rg = N \cdot Rg$ 

De  $(5)$ , Rg = f. Tem-se, pois:

$$
\mathbf{R} \mathbf{f} = \lambda \mathbf{f} \qquad \beta \mathbf{f} - \lambda \mathbf{f} = 0 \tag{8}
$$

A expressão (8) mostra f como um autovetor correspondente ao autovalor  $\lambda$ , de R. Se R possui m autovalores reais não nulos e distintos, a matriz  $F_r$  formada pelos autoveto res fi, dispostos em colunas, correspondentes aos autovalores  $\lambda_i$  de R, é de posto m. Generalizando a expressão (8), tem-se: **A** Stationard

$$
\mathbf{RF} = \mathbf{F} \Lambda \left( \frac{1}{2} \right) \tag{9}
$$

querda por g', vem:

onde:

 $F = (f_{1, i}^{\perp})$  = matriz dos carregamentos dos fatores 1*zyxwvutsrqponmlkjihgfedcbaZYXWVUTSRQPONMLKJIHGFEDCBA 3*   $\Lambda$  = matriz diagonal formada pelos autovalores de R, em ordem decrescente, isto é,  $\lambda_{1,1} > \lambda_{2,2} > ... > \lambda_{mm}$ .

 $\rightarrow$  22 mm

allen aktor allen på

Multiplicando-se ambos os membros de  $R^2g = \lambda Rg$ , a es Multiplicando-s e ambos os membros de R **g** = ARg, a es

$$
g^{\dagger}R^{2}g = g^{\dagger}\lambda Rg = \lambda g^{\dagger}Rg
$$
  
De (4) e (6), tem-se, respectivamente,  

$$
g^{\dagger}Rg = 1 e g^{\dagger}R^{2}g = f^{\dagger}f
$$
 Então,  
If  $f^{\dagger}f = \lambda$  (10)

Portanto, para se obter a maior soma dos quadrados das portamento de la maceda de la maceda de la maceda de la maceda de la maceda de la maceda de la maceda de la ma<br>La maceda de la maceda de la maceda de la maceda de la maceda de la maceda de la maceda de la maceda de la mac projeções f, basta tomar o maior autovalor  $\lambda$ , de R.

Generalizando a expressão (10) , vem:

$$
\mathbf{F}^{\dagger}\mathbf{F} = \mathbf{\Lambda} \tag{11}
$$

Substituindo a expressão (11) em  $(9)$ , resulta:

 $RF = FF'F$ Como a matriz F é inversível,  $RFF^{-1} = FF'FF^{-1}$  $R = FF'$ <sub>in</sub> **zy zysykovutsroponmus** (12) **zykovutsroponmus (12) zystykovutsroponmus (12) zystykovutsroponmus (12) zystykovutsroponmus (12) zystykovutsroponmus (12) zystykovutsroponmus (12) zystykovutsroponmus** A expressão (7) pode, também, ser escrita como:  $R^2g - \lambda Rg = 0$  $R.Rg - R\lambda g = 0$ Como R =  $\frac{X'X}{N}$  tem posto m, R<sup>-1</sup> existe. Assim:  $R^{-1}R.Rg - R^{-1}R\lambda g = 0$  $Rg = \lambda g$ De  $(5)$ , Rg = f. Então:  $f = \lambda g$  ...  $\theta \oint_A - \lambda^{\alpha} \lambda$  $g = f \lambda$ Generalizando o vetor g para uma matriz G, tem-se:  $G = F \Lambda^{-1}$  (13) A matriz Y, formada pelos vetores y é dada por:  $Y = XG = XF \Lambda^{-1}$  (14)

$$
\frac{Y'Y}{N} = \frac{G'X'XG}{N} = G'RG = \hat{\Lambda}^{-1}F'(RF \hat{\Lambda}^{-1})
$$

$$
= (\hat{\Lambda}^{-1}F)^{N}F \hat{\Lambda}^{-1} = (\hat{\Lambda}^{-1}\hat{\Lambda}\hat{\Lambda}\hat{\Lambda}^{-1}) = I \cdot I = I
$$
  
Portanto, Y & ortogonal

A parcela f<sub>i</sub>f'<sub>i</sub> representa a contribuição do fator j para a matriz de correlação.

De (14) pode-se escrever:

 $X \tF = Y \tA$  $X \tF - Y \tA = 0$ De (11),  $\Lambda = F'F$ . Daí,  $XF - Y F'F = 0$ 

Como a matriz F possui inversa:

 $X F F^{-1} - Y F' F F^{-1} = 0$  $X = YF'$ 

Assim, para qualquer vetor coluna da matriz X tem-se:

$$
X_{\hat{\mathbf{1}}} = Y - F_{\hat{\mathbf{1}}} \tag{15}
$$

onde  $F_i$ ' é o transposto do i-ésimo vetor linha  $F_i$  da matriz  $F$ . Multiplicando ambos os membros de (15) por  $\frac{x_i}{N}$ , vem:

$$
\frac{X_i' X_i}{N} = \frac{F_i Y_i' Y_i F'_i}{N}
$$
 (16)

Como X possui os seus vetores coluna na forma padronizada,  $\frac{x_i}{N}$  representa a variância do vetor coluna  $X_i$  e, portanto, é igual a 1. Ainda, conforme mostrado anteriormente,  $\frac{Y_1^{\prime} Y}{N}$  é igual a matriz identidade I. Dessa forma:

$$
1 = F_{i}F_{i} = f_{i1}^{2} + ... + f_{im}^{2}
$$

2 rottanto, os termos  $\frac{1}{ik}$ ,  $\frac{k-1}{k+1}$ ,  $\frac{k-1}{k}$ , são os componen tes da variância unitária de  $X_i$ .

> x  $\mathcal S$ e a matriz F final e de dimensão m,

 $m \rightarrow$  $\Sigma$   $f_{ijk}^2 = 1$  $k=1$   $\cdots$ 

Se F final é de dimensão  $p < m$ ,

 $P$   $r^2$  z accordonatoria  $\tilde{c}$  chamada comunity  $\frac{2}{\pi-1}$  ik  $\frac{1}{\pi}$  e esse somatorio e chamado comunalidade  $\ddot{\phantom{1}}$ **<sup>1</sup> <sup>K</sup> ~~ ~** 

da variável X..

 $f(f - 1 \text{ cm}^2) = \frac{N}{2} \left( \frac{2}{\pi} \right)$ f = a equivale a b  $f_{\text{in}}$  of e represent a con-

tribuição do fator j para a variância total das variáveis.

tribuição do fato r junha de la característica do fato response do fato response de la característica de la ca<br>En 1980, este aprende a variaveis en 1980, este aprende a variaveis. En 1980, este aprende a variaveis en 1980 Como a variancia tota lzyxwvutsrquonmlkiihgilga ZYXWVUTSRQPONMLKJIHGfedCbaZYXWVUTSRQPONMLKJIHGfedCbaZYXWVUTSRQ<br>Z ao numero de variáveis registrative in de variáveis de variáveis en la como a numero de variáveis en la como  $\mathbf{m}$ dos explicada pelo fator j.

2.3.3 - Rotação dos fatores

dos explicados explicados explicados explicados explicados explicados explicados explicados explicados explicados e<br>A pel o fato respectivo explicados explicados explicados explicados explicados explicados explicados expli

Partindo-se da matriz dos fatores iniciais quer-se fa zer uma mudança nos carregamentos das variáveis de modo que os novos valores dos carregamentos sejam as coordenadas das variáveis em um novo sistema de eixos ortogonais, obtidos de uma rotação dos eixos antigos.

Essa rotação possibilita uma interpretação lógica dos fatores. Em geral, é difícil a interpretação dos fatores como eles se apresentam na matriz dos fatores iniciais.

Em termos matriciais, se F =  $(f_{i,j})$  é a matriz dos fa-

وكذلك والمحالة المعارف وأبقاء والمتحاد والمتحددة

tores iniciais  $F^r = (f_{i,j}^r)$ , matriz dos fatores após a rota ção, é definida por

$$
\mathbf{F}^{\mathbf{r}} = \mathbf{F} \cdot \mathbf{T}
$$

onde:

 $T =$  matriz de rotação final

A matriz T é o produto de sucessivas rotações que po dem ser organizadas em uma ordem conveniente de forma que cada eixo seja rotacionado com cada um dos outros eixos ape nas uma vez.

O processo de rotação apresentado pode ser generaliza do para um espaço de dimensão p $^{8}$ . Nesse caso, a matriz de rotação T torna-se:

$$
T = \begin{pmatrix} \alpha_{11} & \alpha_{12} & \dots & \alpha_{1p} \\ \alpha_{21} & \alpha_{22} & \alpha_{2p} \\ \vdots & \vdots & \ddots & \vdots \\ \alpha_{p1} & \alpha_{p2} & \alpha_{pp} \end{pmatrix}
$$

As colunas da matriz acima são os cossenos diretores dos eixos  $F^r_1$ ,  $F^r_2$  ,...,  $F^r_p$  em relação a  $F^r_1$ ,  $F^r_2$ ,  $F^r_3$  ,..., $F^r_p$ . Como a rotação é ortogonal, os cossenos diretores de vem satisfazer a condição

$$
\sum_{r=1}^{p} \alpha_{rk} \alpha_{r\ell} = \delta_{k\ell} (K, \ell = 1, 2, ..., p; K \leq \ell)
$$

onde:

 $\mathbf T$ 

 $\delta_{k\ell}$  é o delta de Kronecker, isto é,  $\mathfrak{e}_k \ell^ \mathfrak{e}_l$  server  $\delta_{k\ell}$ = 1, se k =  $\ell$ 

Nesse trabalho é usado o método de rotação ortogonal VARIMAX. Esse método tem como principal finalidade rotacionar os eixos de modo a maximizar a variância dos quadrados dos carregamentos de cada coluna da matriz F.

 $2.4$  - Analise Discriminante

2.4.1 - Considerações iniciais sobre a Análise Discri minante.

As N observações de um conjunto de m variáveis formam uma matriz  $X(N \times m)$ .

Se essas N linhas podem ser arrumadas de forma a cons tituirem grupos de observações segundo um critério estabele cido, isto é, se há uma classificação prévia dos elementos de X, essa matriz fica dividida em matrizes de dimensões me nores formada pelos grupos de observações, onde a soma do número de linhas de todas essas matrizes é igual a N.

Feita essa classificação inicial, tem-se a matriz  $X^2$ preparada para a aplicação de uma Análise Discriminante .

Análise Discriminante é uma técnica estatística multi variada que tem como objetivo principal construir combinações lineares das variãveis originais que maximizem a separação *z* entre os grupos. Essa técnica, também, pode ser usada para testar se os grupos são, realmente, distintos, determinar o poder discriminatório das variáveis iniciais e identificar aquelas que mais contribuem para a separação dos grupos, ava liar a dispersão interna dos grupos, identificar elementos indevidamente classificados, alocar elementos a um dos gru pos existentes e melhorar a qualidade da classificação ini

cial por meio de iterações que tem como finalidade minimizar a variância interna dos grupos e maximizar a variância entre os grupos.

Nesse trabalho será usado o programa computacional de Analise Discriminante, da bateria de programas SPSS (Statis tical Package for the Social Sciences).

2.4.2 - Enfoque matemático da Análise Discriminante.

Seja X uma matriz do tipo (Nxm), formada por grupos de observações, em que cada vetor coluna representa uma variãvel específica com seus valores dados em termos de desvios da sua media.

Então, cada observação de X pode ser escrita como:

 $x_{ijk} = m_{ij} + c_{ijk}$  $(17)$ 

onde:

 $x_{i,ik}$  = k-ésima observação da variável  $x_i$  no grupo j.  $\mu_{i,j}$  = média de  $X_{i,j}$  no grupo j.  $C_{i,jk} = k$ -ésimo componente do erro da variável  $x_i$ no grupo j.

Generalizando a expressão (17), vem:

$$
X = M + E, \tag{18}
$$

onde as linhas da matriz M, em cada grupo, são iguais.

Seja  $T = X'X$  $(19)$ 

produtos T é chamada matriz da soma dos quadrados e cruzados.

$$
T = X^{\dagger}X = (M+E)^{\dagger} (M+E) = M^{\dagger}M + E^{\dagger}E + M^{\dagger}E + E^{\dagger}M \qquad (20)
$$

Adotando a hipótese de não haver correlação entre as matrizes dos erros e as das médias,  $M'E = E'M = 0$  e

$$
\mathbf{T} = \left(\mathbf{M}^{\dagger}\mathbf{M}\right) + \mathbf{E}^{\dagger}\mathbf{E} = \left(\mathbf{B}\right) + \mathbf{W}
$$
 (21)

As matrizes B, W e T podem, também, ser definidas por:

$$
B = (b_{ij}), b_{ij}^* = \sum_{k=1}^G Ng(\overline{X}_{ik} - \overline{X}_i)(\overline{X}_{jk} - \overline{X}_j)
$$
  

$$
W = (w_{ij}), w_{ij} = \sum_{k=1}^G \sum_{n=1}^N [ (X_{ikn} - \overline{X}_{ik}) (X_{jkn} - \overline{X}_{jk}) ]
$$
  

$$
T = (t_{ij}), t_{ij} = \sum_{p=1}^N (X_{ip} - \overline{X}_i) (X_{jp} - \overline{X}_j)
$$

onde:

N = número total de observações  $G = n \overline{u}$ mero de grupos Ng = número de elementos no grupo  $g \left($  (index)  $m = n$ úmero de variáveis originais  $B =$  matriz de dispersão entre grupos  $W =$  matriz de dispersão interna dos grupos  $T = B + W = matrix$  de dispersão total,  $\overline{\mathbf{x}}_{ik}$  = média aritmética da variável  $\mathbf{x}_i$  no grupo k  $i = 1, 2, ..., m$  e k = 1, 2, ..., G  $\overline{X}_{i}$  = média aritmética da variável  $X_{i}$  $x_{ikn}$  = n-ésima observação da variável  $x_i$  no grupo k  $n = 1, 2, ...,$  Ng  $X_{ip}$  = p-ésima observação da variável  $X_i$ , p = 1, 2,..., N

Com a finalidade de maximizar a razão da dispersão en

tre os grupos para a dispersão interna dos grupos, pode-se projetar a matriz X em um vetor k, cujas componentes são os seus cossenos diretores .

Seja  $y = XK$  a projeção de X sobre K.

$$
\mathbf{y} \cdot \mathbf{y} = \mathbf{K} \cdot \mathbf{X} \cdot \mathbf{X} \mathbf{K} = \mathbf{K} \cdot \mathbf{T} \mathbf{K} = \mathbf{K} \cdot (\mathbf{B} + \mathbf{W}) \cdot \mathbf{K} = \mathbf{K} \cdot \mathbf{B} \mathbf{K} + \mathbf{K} \cdot \mathbf{W} \mathbf{K}
$$
 (22)

onde:

 $y'$ y = soma dos quadrados das projeções de X sobre K.  $K^{\dagger}BK$  = parcela de y'y correspondente à dispersão entre os grupos.  $\gg$ 

 $K'WK$  = parcela de y'y correspondente à dispersão inter na dos grupos.  $\not\vdash$ 

Quer-se, portanto, maximizar a razão  $\frac{\bar{K}^{\text{T}}B\bar{K}}{V^{\text{T}}W}$  .

$$
\text{Seja } \lambda = \frac{K^{\dagger}BK}{K^{\dagger}WK} \tag{23}
$$

 $log \ \lambda = log(K'BK) - log(K'WK)$ 

sultad o a zero, tem-se:

Derivando-se log  $\lambda$  em relação a K e igulando-se o re-Derivando-se lo g A em relação a K e igulando-se o re -

> $3 \log \lambda = 2 B K = 2 W K = 0$  $\delta$  K  $K$   $\epsilon$  K  $\delta$  K  $\delta$  K  $\delta$

Multiplicando-se os termos da expressão (24) por K'BK,

**vem:** 

 $2BK - 2WK (K'BK)/K'WK = 0$ De  $(23)$ ,  $(K'BK)/K'WK = \lambda$ . Então:  $BK - \lambda WK = 0$  (25)

Multiplicando-se a expressão (25) à esquerda por  $W^{-1}$ 

inversa de W, resulta.

$$
W^{-1}BK - \lambda K = 0 \quad \text{ou}
$$
  

$$
(W^{-1}B) - \lambda I[K] = 0
$$
 (26)

Dessa forma, K é um autovetor associado ao autovalor  $\lambda$  de  $w^{-1}B$ .

Para se obter K deve-se encontrar as soluções não nulas do sistema de equações homogêneo (26).

A solução não trivial do sistema de equações homogeneo  $(\overline{W}^{-1}B - \lambda I)$  K=0 requer:  $\left| \mathbf{w}^{-1} \mathbf{B} - \lambda \mathbf{I} \right| = 0$ 

onde:

 $\left| w^{-1}B - \lambda I \right|$  = determinante da matriz  $(w^{-1}B - \lambda I)$ 

Para cada autovalor de  $w^{-1}$ B obtém-se um autovetor cor respondente, K, em que suas componentes são os coeficientes de uma combinação linear das variaveis originais e essas com binações lineares são chamadas funções discriminantes.

Como o número de autovalores reais é igual ao mínimo de  $\left\lfloor (Ng - 1)$ , m  $\right\rfloor$ , isso implica em que se tenha esse mesmo número de autovetores de  $w^{-1}B$  e, consequentemente, esse mesmo número de funções discriminantes.

A forma geral de uma função discriminante é:

 $D_j = d_{j1} Z_1 + d_{j2} Z_2 + ... + d_{jp} Z_p, p \le m$  $D_{j}$  = i-ésima função discriminante i=1,...  $min \begin{bmatrix} (Ng -1) & m \end{bmatrix}$ 

- $Z_{\dot{1}}$  = variável discriminante j, na forma padronizada,  $j = 1, ..., p$
- $d_{ij}$  = coeficiente da variável discriminatória j, na i-ésima função discriminante.

 $m = n$ ûmero de variáveis originais

p = número de variáveis discriminatórias.

As funções discriminantes são obtidas em ordem decres cente de importância. A primeira função explica o máximo da variância entre os grupos; a segunda função, ortogonal à pri meira, o máximo da variância remanescente, e assim, sucessi vamente, até se esgotar a variância existente na matriz  $\vec{w}^{-1}$ B.

Um dos critérios, normalmente usados para se avaliar, qualitativamente uma função discriminante é a relação entre o seu autovalor e o somatório dos autovalores para todas as funções, expresso em porcentagem,  $\frac{\lambda j}{S}$  x 100,  $\frac{\Sigma \lambda i}{i}$ 

onde:

$$
S = min \begin{bmatrix} (Ng - 1), m \\ i \end{bmatrix}
$$
  

$$
i = i - \tilde{e} \sin \omega \operatorname{autovalor} de W^{-1}B
$$

O poder discriminatório do conjunto das variáveis ė geralmente, verificado através do lambda de Wilks.

$$
\Lambda = \frac{|W|}{|T|}, \quad 0 \leq \Lambda \leq 1
$$

ol ing watan alikuwa

Quanto maior o poder discriminatório das variáveis me nor o valor de A.

Se, no entanto, se pretende analisar o poder discrimi natório de uma variável, tomada isoladamente, pode-se exami nar o seu coeficiente na função discriminante em que a variável aparece, pela primeira vez, e baseando-se na importân cia da função, tem-se uma idéia do poder discriminatório dessa variável.

Uma outra alternativa para se analisar o poder discri minatório de cada variável é realizar o teste F de significância para cada variável.

2.4.3 - Interpretação Bayesiana da Análise Discriminante.

0 objetivo principal da interpretação Bayesiana da Análise Discriminante é, conhecida uma observação x, alocar essa observação para um dos grupos anteriormente definidos. Essa alocação é feita para o grupo ao qual x tem a maior pro babilidade de pertencer.

Sejam  $H^1, H^2, \ldots, H^r$ , r hipóteses mutuamente exclusi- $\texttt{vas } \texttt{e} \texttt{p}(H_1)$ ,  $\texttt{p}(H_2)$ ,...,  $\texttt{p}(H_1)$  as probabilidades associadas a essas hipóteses.

 $p(H_q)$ ,  $q = 1$ , 2,..., r, pode ser interpretada como a probabilidade de ser correta a sentença:  $H_{\sigma}$  é verdadeira pa g ra a observação x.

$$
p(H_g/x) = \frac{p(Hg) \cdot p(x/Hg)}{p(x)}
$$
 (27)

onde :

 $p(H_g/x)$  = probabilidade de H<sub>q</sub> ser verdadeira se x é observado

$$
p(x/H_g) = probabilidade conditional de x ser observa-do se H_g é verdadeira.
$$

g **p** (x). = probabilidade associada â observação x. 37

Então, se o conjunto das hipóteses contém todas as al ternativas possíveis, uma delas deve ser verdadeira. Tem-se, pois :

$$
\sum_{i} p(H_{i}/x) = 1
$$
 (28)

Portanto, o somatório de (27) para todo i variando de de la $r$ , torna-se:

$$
\sum_{i} p(H_{i}/x) = \frac{\sum_{i} p(H_{i}) \cdot p(x/H_{i})}{p(x)}
$$
  
De (28),  $\sum_{i} p(H_{i}/x) = 1$ . Resulta, então:  

$$
p(x) = \sum_{i} \left[ p(H_{i}) \cdot p(x/H_{i}) \right]
$$
(29)

Substituindo-se (29) em (27), vem:

$$
p(H_{g}/x) = \frac{p(H_{g}) \cdot p(x/H_{g})}{\sum_{i} \left[ p(H_{i}) \cdot p(x/H_{i}) \right]}
$$
(30)

Similarmente, para uma outra hipótese  $H_f$ , tem-se:

$$
p(H_{f}/x) = \frac{p(H_{f}) \cdot p(x/H_{f})}{\sum_{i} [p(H_{i}) \cdot p(x/H_{i})]}
$$
(31)

Dividindo-se (30) por (31), chega-se a:

$$
\frac{p(H_{g}/x)}{p(H_{f}/x)} = \frac{p(H_{g})}{p(H_{f})} - \frac{p(x/H_{g})}{p(x/H_{f})} = \frac{p(H_{g})}{p(H_{f})} - L
$$
 (32)

onde:

 $p(H_\gamma/x)$ g  $p(H_f/x)$ **p < V**   $p(H_f)$  $p(x/H_{cr})$  $\frac{p}{p(x/H_f)} = L = \text{razão de verossimi lhança}$  $=$  razão das probabilidades a posterior razão das probabilidades a priori

 $38<sub>W</sub>$ 

Uma estimativa da razão das probabilidades a priori,  $p(H_q)/p(H_f)$ , pode ser obtida de N<sub>1</sub>/N<sub>2</sub>.

onde:

 $N_1$  = número de observações do grupo 1  $N<sub>2</sub>$  = número de observações do grupo 2

A expressão (32) mostra L como um fator de correção da razão das probabilidades a priori para se obter a razão das probabilidades a posteriori. Isso permite, dada uma observação, inferir que hipótese é a mais provável.

> $2.4.3.1$  - Análise discriminante para dois gru pos. Uso da razão de verossimilhança.

Sejam duas hipóteses  $H_1$  e  $H_2$  para as quais se conheça as distribuições de probabilidade de uma observação x,  $f_1(x)$  e  $f_2(x)$ .

Assim ,

$$
\frac{f_1(x)}{f_2(x)} = L
$$
 (33)

Em geral, torna-se mais simples, em vez de se conside rar L, considerar-se o logaritmo de L, isto é, log L, principalmente se  $f_1(x)$  e  $f_2(x)$  são distribuições normais sou multinormais .

No caso multinormal ,

$$
\log \left[ f_1(x) \right] = -\frac{1}{2} \ln \log(2\pi) - \frac{1}{2} \log \left| v_1 \right| - \frac{1}{2} (x - \overline{x}_1)' v_1^{-1} (x - \overline{x}_1)
$$

$$
\log \left[ f_2(x) \right] = -\frac{1}{2} \ln \log (2^q) - \frac{1}{2} \log \left| v_2 \right| - \frac{1}{2} (x - \overline{x}_2) {v_2^{-1}} (x - \overline{x}_2)
$$

onde:

 $|V_1|e|V_2|$ = determinantes das matrizes de variânciacovariância interna dos grupos l e 2, res pectivamente.

> x = vetor cujas componentes são os valores das variáveis correspondentes a uma observação considerada.

$$
\bar{x}_1
$$
 e  $\bar{x}_2$  = vetores cujas componentes são os valores  
\nmeáios das observações das variáveis para  
\nos grupos l e 2, respectivamente.

$$
\log \left[ f_1(x) / f_2(x) \right] = \log L = -\frac{1}{2} \log V_1 + \frac{1}{2} \log \left| V_2 \right| - \frac{1}{2} (x - \overline{x}_1)' V_1^{-1} (x - \overline{x}_1) + \frac{1}{2} (x - \overline{x}_2) V_2^{-1} (x - \overline{x}_2)
$$
 (34)

$$
\text{Se } V_1 = V_2 = V, \quad (34) \text{ torna-se:}
$$
\n
$$
\text{Log } L = -\frac{1}{2} (x - \overline{x}_1)^{v} v^{-1} (x - \overline{x}_1) + \frac{1}{2} (x - \overline{x}_2)^{v} v^{-1} (x - \overline{x}_2)
$$
\n
$$
\text{Log } L = x' v^{-1} (\overline{x}_1 - \overline{x}_2) - \frac{1}{2} (\overline{x}_1' v^{-1} \overline{x}_1 - \overline{x}_2' v^{-1} \overline{x}_2) \quad (35)
$$

A matriz V de variância-covariância interna dos grupos pode ser estimada através de 10:

$$
V = \frac{1}{N_1 + N_2 - 2} \left[ \frac{\sum (x_i - \overline{x}_1) (x_i - \overline{x}_1)' + \sum (x_i - \overline{x}_2) (x_i - \overline{x}_2)'}{\sum (x_i - \overline{x}_2) \right]
$$

Quando log L = 0, L = 1 e com base em (33),  $f_1(x)$ =  $f'_2(x)$ . Tem-se, portanto, da expressão (32),

$$
\frac{p(H_q/x)}{p(H_f/x)} = \frac{p(H_q)}{p(H_f)}
$$
\n(36)

Nesse caso, (36) indica que a razão das probabilida-

des a priori é igual a razão das probabilidades a posterio ri, implicando em que não se pode estabelecer se a observação x provém do primeiro grupo ou do segundo.

A curva associada a log L é chamada curva de verossimilhança. Se log  $L = 0$ , ou seja,  $L = 1$ , obtém-se a curva dis criminante, isto é, aquela que representa o lugar geométri co das observações com a mesma distribuição de probabilida de para as hipóteses  $H_1$  e  $H_2$ .

> 2.4.3.2 - Análise Discriminante para mais de dois grupos. Uso da razão de verossimilhança.

A abordagem da Análise Discriminante para mais de dois grupos é, apenas, uma generalização do caso de dois grupos. Para três grupos, por exemplo, adota-se as hipóteses  $H_1$ ,  $H_2$ e H<sub>3</sub> e calcula-se as curvas de verossimilhança para os grupos, tomados dois a dois, como segue:

$$
\log L_{12} = \log \left[ f_1(x) / f_2(x) \right] = \log \left[ f_1(x) \right] - \log \left[ f_2(x) \right]
$$
\n
$$
\log L_{23} = \log \left[ f_2(x) / f_3(x) \right] = \log \left[ f_2(x) \right] - \log \left[ f_3(x) \right] \tag{37}
$$
\n
$$
\log L_{31} = \log \left[ f_3(x) / f_1(x) \right] = \log \left[ f_3(x) \right] - \log \left[ f_1(x) \right] \tag{37}
$$

Quando log  $L_{12} = \log L_{31} = 0$ , o espaço das observações fica dividido em regiões delimitadas pelos hiperplanos log  $L_{23} = 0$  e log  $L_{31} = 0$ , e pode-se verificar que a terceira equação do sistema (37) é o resultado da soma das duas primeiras. Assim, despreza-se a última equação e as probabili dades a posteriori, dada uma observação de x, para as hipõteses  $H_1$ ,  $H_2$  e  $H_3$  podem ser dadas por:

$$
\frac{p (H_1/x)}{p (H_2/x)} = \frac{p (H_1)}{p (H_2)} \cdot L_{12}
$$
  

$$
\frac{p (H_2/x)}{p (H_3/x)} = \frac{p (H_2)}{p (H_3)} \cdot L_{23}
$$

Nesse caso, a observação x será alocada à hipótese que tenha a maior probabilidade de ocorrer.

# CAPÍTULO III

### **APLICAÇÕES E RESULTADOS**

3.1 - Introdução

Neste capítulo são apresentadas aplicações dos métodos estatísticos multivariados: Análise de Regressão Linear Mul tipla, Análise Fatorial e Análise Discriminante.

Os dados utilizados nas aplicações para Campina Gran de provém das sequintes fontes: de uma pesquisa domiciliar, realizada em 1978, pelo GEIPOT e de um trabalho realizado pe lo professor Masayuki Doi<sup>1</sup>, sob o título "The land use and zoning study in relation to systematic transportation study".

Os resultados das aplicações foram obtidos através do uso do pacote computacional SPSS  $<sup>2</sup>$  no computador</sup> IBM-370. do Núcleo de Processamento de Dados da Universidade Federal da Paraíba, Campus de Campina Grande.

3.2 - Análise de Regressão Linear Múltipla. Aplicações e re sultados .

3 . 2 . 1 - Aplicação 1

Esta aplicação tem por finalidade verificar se o nível de agregação das variáveis envolvidas numa equação de regres são linear tem influência na qualidade dessa equação.

Mc Carthy  $\frac{7}{5}$  construiu equações de regressão linear com as variáveis agregadas a nível de distrito, setor, zona e domi cílio e verificou que essas equações tornavam-se melhores à medida que o nível de agregação diminuía.

Para esta aplicação, utilizou-se os dados da pesquisa domiciliar em Campina Grande realizada pelo Geipot, em 1978, e considerou-se essa cidade dividida a nível de setor, de zona e de domicílio.

Os setores foram definidos como o agrupamento de de terminadas zonas e a Tabela 1 mostra as zonas que compõem cada setor. O zoneamento adotado foi o utilizado pelo Geipot na pesquisa domiciliar em 1978, em que a cidade foi dividida em 23 zonas de tráfego.

| Setor | Zonas      |          |            |                    |  |
|-------|------------|----------|------------|--------------------|--|
|       |            |          | 1, 2, 3, 4 |                    |  |
|       |            | .5, 6, 7 |            |                    |  |
|       |            |          |            | 8, 9, 10, 11, 12   |  |
|       | 13, 14, 15 |          |            |                    |  |
| 5     |            |          |            | 16, 17, 18, 19, 20 |  |
| 6     | 21, 22, 23 |          |            |                    |  |

Tabela 1 - Setores e suas aonas

Para cada nível computou-se as seguintes variáveis:

 $x_1$  = viagens diárias com base domiciliar por domicílio.

 $X<sub>2</sub>$  = renda por domicílio

 $X^2$  = tamanho da família por domicílio

 $X_A$  = número de veículos por domicílio

44

 $X<sub>5</sub>$  = pessoas maiores ou iguais a 5 anos por domicílio.

Essas variáveis foram as mesmas empregadas por Mc Car thy<sup>7</sup>.

Com base no raciocínio de se considerar as variáveis em diversos níveis de agregação, empregado por Mc Carthy<sup>7</sup>, e nos coeficientes de correlação linear entre as variáveis, mostrados nas Tabelas 2, 3 e 4, construíu-se as equações de regressão linear de X<sub>1</sub> em X<sub>4</sub> e X<sub>2</sub> e de X<sub>1</sub> em X<sub>4</sub>, tanto para os níveis de setor como para o de zona, e as equações de  $X^1$ em  $X_5$  e  $X_3$  e de  $X_1$  em  $X_5$ , para o nível de domicílio.

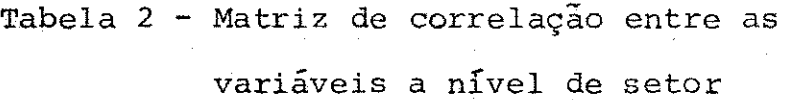

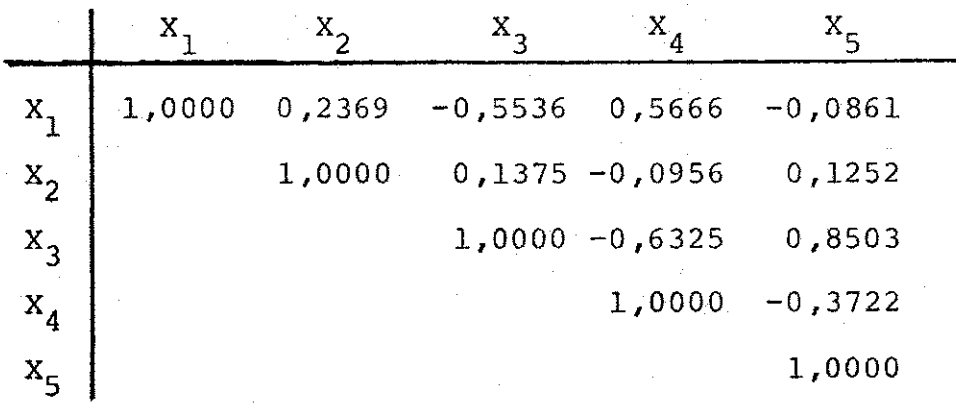

Tabela 3 - Matriz de correlação entre as variáveis a nível de zona

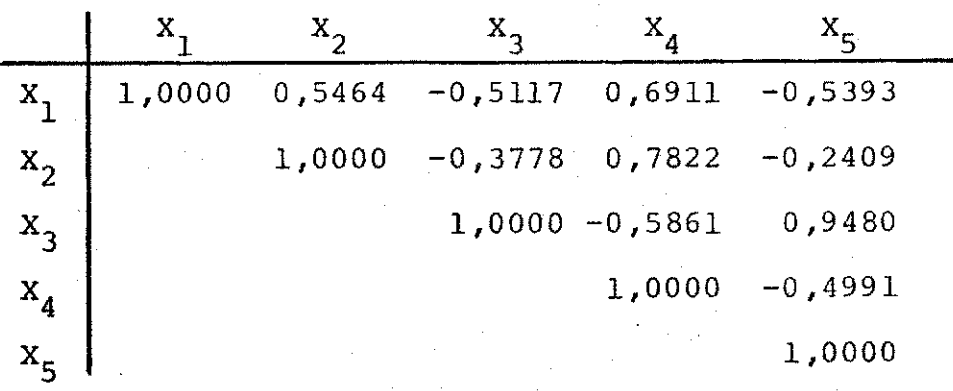

45

Tabela 4 - Matriz de correlação entre as variáveis a nível de domicílio

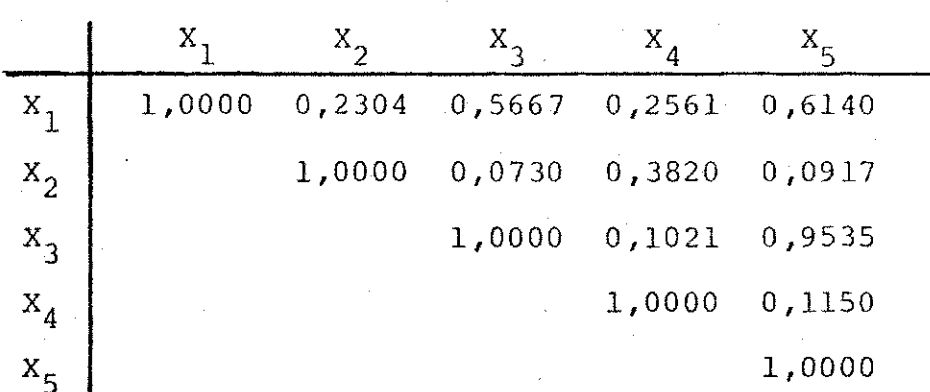

As equações com os seus respectivos parâmetros são:

## $3.2.1.1 -$  Nivel de setor

Número de observações =  $6$ 

$$
X_1 = 4,5046 X_4 + \frac{0,1709}{10^4} X_2 + 5,7191
$$
 (38)  

$$
B_{X_4} = 0,5947; B_{X_2} = 0,2937
$$

 $\rm{_R}^2$ Se = 1,0225;  $F = 1,0277$ ;  $F_3^2$  (5%) = 9,55  $= 0,4066;$  $F_{X_4} = 1,7772; F_{X_2} = 0,432; F_3^1 (58) = 10,13$ 

onde:

$$
B_{X_4}
$$
 e  $B_{X_2}$  = coefficients de regressão padronizados de  
\n $X_4$  e  $X_2$ , respectivamente  
\n $R^2$  = coefficiente de determinação múltipla  
\n $Se$  = erro padrão de estimativa  
\n $F = F_{calualculado}$  para a equação  
\n $F_{X_4}$  e  $F_{X_2}$  =  $F_{calualculado}$  para, respectivamente,  $\circ$  so  
\n $\circ$ coeficients de  $X_1$  e  $X_2$ 

 $F^{\text{max}}(u) = F_{\text{critical}}$ , isto é, tirado de uma tabela de distribuição F, para GLN graus de liberda de do numerador, GLD graus de liberdade do denominador e um nível de significância a..

Pelo critério recomendado neste trabalho de se adotar como equação de previsão aquelas equações possuidoras de um coeficiente de determinação  $R^2$  próximo de 1, um erro padrão de estimativa o menor possível, e os coeficientes de regres são parcial estatisticamente significantes a um nível de significância, previamente, adotado, a equação (38) não poderia ser usada como equação de previsão de demanda de via qens, pois, não apresenta o coeficiente de correlação múlti pla R e os coeficientes de regressão parcial, estatisticamen te significantes ao nível de significância de 5% porque t e significante s ao nível de significa $\alpha$  por  $\alpha$  por  $\alpha$  por  $\alpha$  $F < F_3^*(5*)$  e  $F_{X_4}$  e  $F_{X_2}$  ambos são menores do que o  $F_3^*(5*)$ .

A outra equação de regressão obtida, ainda, para o ní vel de setor foi:

 $X_1 = 4,2919 \tX_4 + 6,0381$  (39)  $B_{X_d} = 0.5666$  $R^2 = 0,3211; S_{\odot} = 0,9472; F = 1,8918; F_A^+(58) = 7,71$ 

Como a equação (39) é uma equação de regressão linear simples, o  $F_{calcal cond}$  para o coeficiente de regressão é Oct**zyxwvutsrqponmlkjihgfedcbaZYXWVUTSRQPONMLKJIHGFEDCBA -L** CXI X ctCtO igua l ao Francia l ao Frantsa. Estado e que e a equação e que e a equação e que e a equação e que e a equação<br>Estado e de a equação e de a equação e de a equação e de a equação e de a equação e de a equação e de a equaçã

Nota-se que a equação (39) também não possui o seu coe ficiente de regressão estatisticamente significante a 5% de

47

nível de significância, além de um pequeno valor para  $R^2$ .

Portanto, essa equação, também, não satisfaz às condi ções exigidas, nesse trabalho, para uma equação de previsão.

 $3.2.1.2 -$  Nivel de zona

Número de observações = 19

Apesar de Campina Grande estar dividida em 23 zonas de tráfego, as zonas 2, 4, 6 e 17 foram eliminadas porque não possuem domicílios. Portanto, restaram 19 zonas que correspondem ao número de observações utilizadas nos cálculos das equações de regressão linear , a esse nível de agregação das variáveis.

0 processo de obtenção das equações foi o "Stepwise" onde a entrada das variáveis independentes na equação se dá em ordem decrescente de sua capacidade de explicar a variân cia da variável dependente. Pode ocorrer, pois, que uma ou mais variáveis independentes fiquem fora da equação de regressão final, em virtude de essas variáveis não darem contribuição adicional para a explicação da variância da varia vel dependente.

Para o nível de zona, na equação de regressão linear de X<sub>1</sub> em X<sub>4</sub> e X<sub>2</sub>, a variável X<sub>2</sub> foi eliminada; com isso se obteve, somente, a equação de regressão linear, dada por:

 $X_1 = 9,1482 \tX_4 + 3,8220$  (40)  $B_{X_A} = 0,6911$  $R^2 = 0,4776$ ; Se = 1,8031; F = 15,5449; F<sub>17</sub> (5%)=4,45 2 A equação (40) possui o valor de R pequeno e, embora o coeficiente de regressão seja estatisticamente significan te a 5% de nível de significância, o valor do coeficiente de regressão parece excessivo, visto que ele indica um acrésci mo de 9 viagens, aproximadamente, para um acréscimo de um automóvel por domicílio. Essa equação, também, não deveria ser usada como modelo de previsão de demanda de viagens.

3.2.1.3 - Nível de domicílio

Número de observações = 1940

As equações obtidas a nível de domicílio foram:

 $X_1 = 2,1455 X_5 - 0,5258 X_3 + 0,6341$  (41)  $B_{X_5} = 0,8112; B_{X_3} = -0,2068$  $R^2 = 0,3809$ ; S<sub>e</sub> = 4,8466; F = 595,8394;  $F_{1027}^2$ (5%)= 4,61  $F_{X_5}$  = 187,007;  $F_{X_3}$  = 12,159;  $F^{1}_{1937}$  (5%) = 6,63

A equação (41) possue um valor de  $R^2$ , ainda, pequeno porém a equação e os coeficientes de regressão são estatisticamente significantes ao nível de significância de 5%.

Vale notar, por exemplo, que o coeficiente de  $x_3$  não possue o sinal coerente com a definição dessa variável. Tem se, nesse caso, um decréscimo de 0,52 viagens para uma acrés cimo de uma pessoa no tamanho da familia, mantendo-se cons cimo de uma pessoa no tamanho da família, mantendo-se cons

Inicialmente, era de se esperar que a equação (41) pro duzisse melhores resultados. Isto porque os coeficientes de correlação linear entre  $x_1$  e  $x_5$  e entre  $x_1$  e  $x_3$ , apesar de não serem altos, em termos absolutos, podem ser aceitos co mo, relativamente, altos, quando comparados com os demais

mo, relativamente , altos , quando comparados com os demais

coeficientes de correlação de  $X<sub>1</sub>$  com as outras variáveis, mostrados na Tabela 4. Entretanto, a matriz de correlação en tre as variáveis envolvidas em uma equação de regressão li near pode antecipar alguma indicação sobre um possível re sultado. Esse é o caso da Tabela 4 que mostra o coeficiente linear entre  $X_{\epsilon}$  e  $X_3$  igual a 0,9535, portanto, muito alto. Surge, então, o problema da multicolineridade e, podia-se ter suspeitado, desde antes de se obter a equação (41), da qua lidade da equação de regressão linear de X<sub>1</sub> em X<sub>5</sub> e X<sub>3</sub>.

A outra equação para o nível de domicílio é dada por:

$$
X_1 = 1,6239 X_5 + 0,4068
$$
 (42)  
\n
$$
B_{X5} = 0,61401
$$
  
\n
$$
R^2 = 0,3770; S_e = 4,8605; F = 1172,7676; F_{1938}^1(5%) = 6,64
$$

Conforme mostra a equação (42), o valor do coeficien te de determinação múltipla, R<sup>2</sup>, é pequeno. Portanto, a equ<u>a</u> ção (42) não possui todas as qualidades, para ser usada como modelo de previsão de viagens, recomendadas neste traba lho .

3.2.1.4 - Considerações sobre a aplicação 1.

Comparando-se os resultados das equações obtidas para os três níveis de agregação das variáveis, pode-se ser leva do a supor que a equação obtida para o nível de zona é me lhor do que as obtidas para o nível de domicílio, porque apresentam um  $R^2$  ligeiramente maior e um erro padrão de esti mativa menor.

> **7**  No entanto, Mc Carty alerta para o significado o do

UFPD/BIELIOTECA/PRAI

coeficiente de determinação. O coeficente de determinação, 2 R , mede a variancia da variavel dependente que e explicada pela combinação linear das variáveis independentes. Assim, quanto maior o valor de  $R^2$  maior é a relação de linearidade entre as variáveis dependente e independentes, não significando, porém, uma maior explicação da relação de causa-efei to, por parte da equação.

 $\frac{1}{2}$  o  $\frac{1}{2}$   $\frac{1}{2}$   $\frac{1}{2}$ 7 somente os fatores entre as unidades de agregação são leva dos em conta nos modelos de regressão linear, deixando-se de lado os fatores internos. Isso mostra a limitação dos mode los à base da correlação linear e a necessidade de se consi derar modelos que incorporem esses fatores internos.

É evidente, porém, que à falta de dados que permitam um estudo desagregado do problema da demanda de viagens po de-se utilizar modelos à base da correlação linear embora deva-se estar consciente das limitações dos modelos emprega devas esta r conscient e das limitações dos modelos empregados dos modelos empregados dos modelos empregados e<br>En expregados empregados em pregados dos modelos empregados em pregados dos modelos em pregados em pregados em

Nesta aplicação, foi seguido o raciocínio empregado por Mc Carthy<sup>7</sup> e os resultados encontrados mostraram uma ten dência similar à verificada pelos resultados dele.

#### $3.2.2 - \text{Aplicação } 2$ 3.2.2 - Aplicação 2

A finalidade dessa aplicação é obter uma equação de regressão linear múltipla que relacione o número de automóveis em cada zona de tráfego com o número de famílias em ca da nível de renda, por zona.

Inicialmente, considerou-se a renda familiar das pes

**51** zyxwvutsrqponmlkjihgfedcbaZYXWVUTSRQPONMLKJIHGFEDCBA

soas residentes em Campina Grande, em 1978, dividida em 20 classes de amplitude igual a Cr\$ 1.000,00, e determinou-se, para cada classe, o quociente automóveis/família, através da razão  $NA(J)/NF(J)$ ,

onde:

 $NA(J)$  = número total de automóveis pertencentes às fa mílias de classe de renda J,  $J=1,2,\ldots,20$ .  $NF(J) = n$ úmero total de famílias de classe de renda J.

Isso possibilitou a verificação e agrupamento daquelas classes que apresentaram o quociente automóveis/família, aproximadamente, igual e tornou-se possível reduzir, de  $20$ para 4, o número de classes. A tabela 5 mostra os quatro ní veis de renda considerados, as classes de renda correspon dentes, e o número de automóveis/família, para cada uma des sas classes .

> Tabela 5 - Níveis de renda e número médio de auto móveis por família em cada classe.

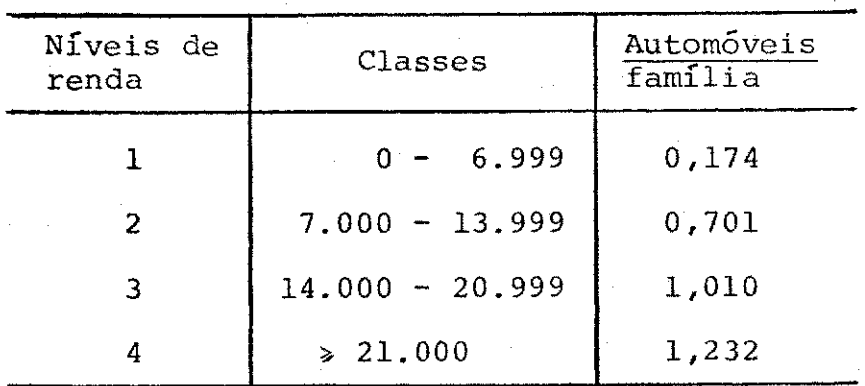

Com os níveis de renda definidos, computou-se, por zo n a, o número de automóveis e o número de famílias, em cada

**52** zyxwvutsrqponmlkjihgfedcbaZYXWVUTSRQPONMLKJIHGFEDCBA

nível de renda. A Tabela 6 mostra esse resultado.

Com os dados dessa Tabela, exceto os referentes as zo nas 2,4,6,11 e 17, calculou-se a equação de regressão linear múltipla Y = f(X<sub>1</sub>, X<sub>2</sub>, X<sub>3</sub>, X<sub>4</sub>),

onde:

 $Y = n$ úmero de automóveis por zona

 $\boldsymbol{\mathrm{x}}_{1}$  = número de famílias de nível de renda 1, por zona  $x_2$  = número de famílias de nível de renda 2, por zona  $X_3$  = número de famílias de nível de renda 3, por zona  $X_4$  = número de famílias de nível de renda 4, por zona

A Tabela 7 mostra a matriz de correlação entre essas variáveis.

Tabela 7 - Matriz de correlação

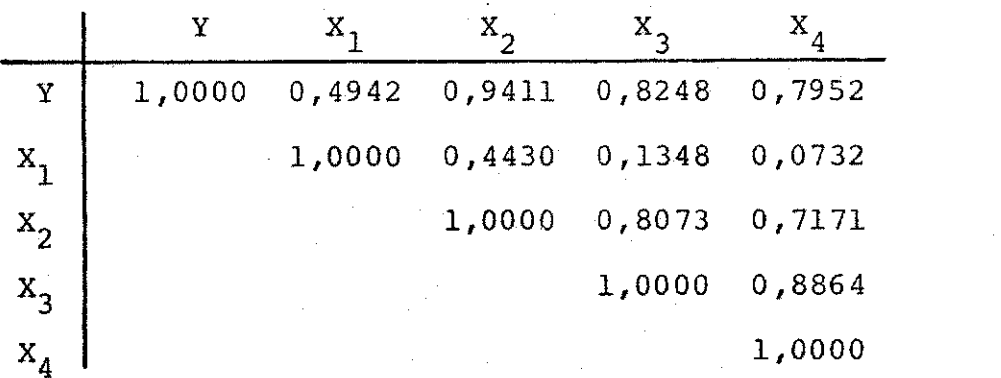

A equação obtida foi:

 $Y=0,1206X_1+1,3866X_2+0,0729X_3+2,6269X_4-6,0240$  (43)  $B_{X_1} = 0.2043$ ;  $B_{X_2} = 0.5927$ ;  $B_{X_3} = 0.0181$ ;  $B_{X_4} = 0.3392$  $R^2 = 0,9434; S_s = 7,9591; F = 54,1583; F^T_A(5*) = 3,34$  $F_{X1}$  = 6,237;  $F_{X2}$  = 18,804;  $F_{X3}$  = 0,011;  $F_{X4}$  = 5,569;  $F^1_{14}$ (5%)=4,60 2

A equação (43) possui um valor alto para R e o coef<u>f</u>

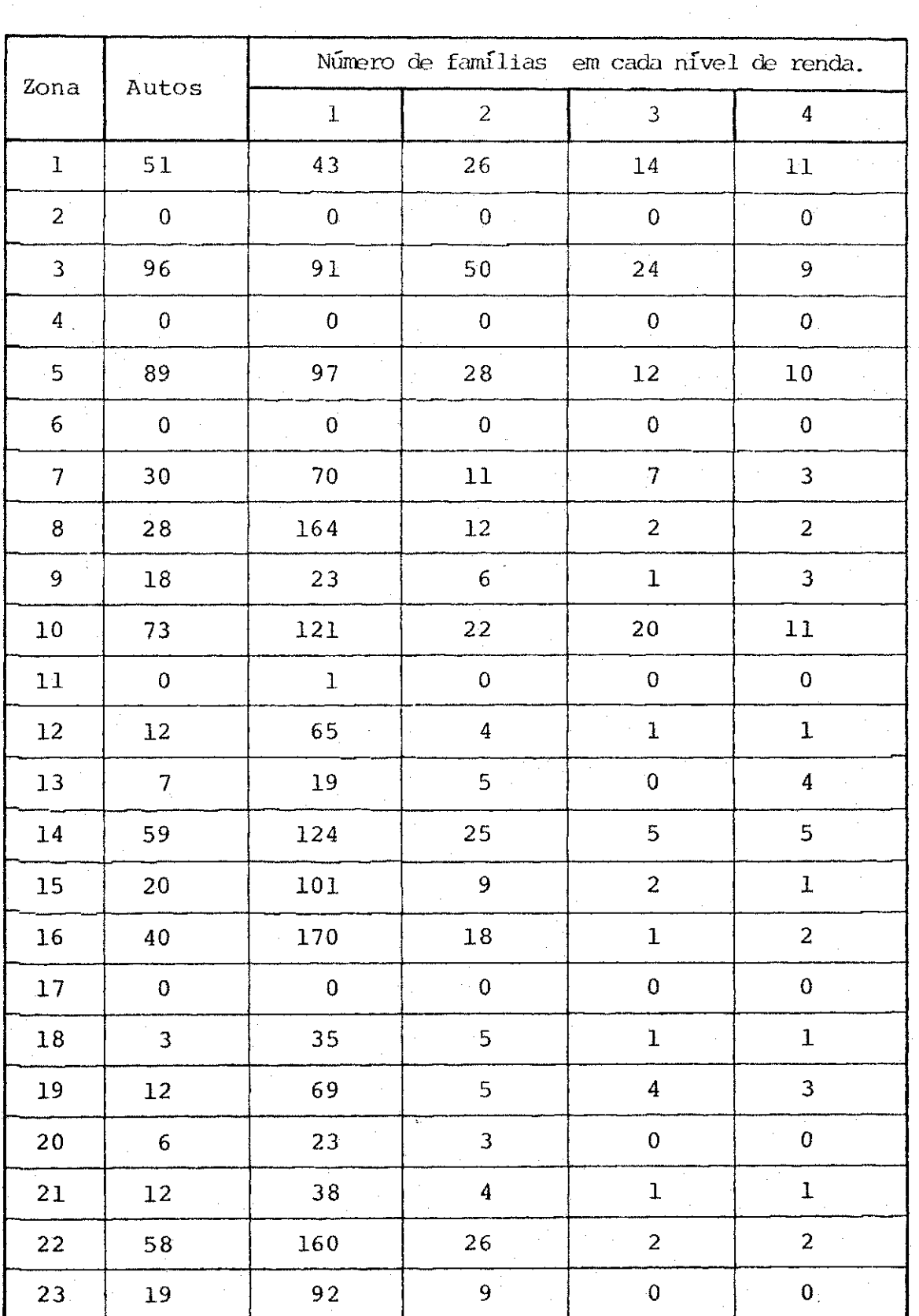

Tabela 6 - Número de automóveis e número de famílias, em ca da nível de renda, por zona.

ciente de correlação múltipla, R, e os coeficientes de gressão, exceto o da variável  $x_3$ , são estatisticamente sig nificantes ao nível de significância de 5%.

Entretanto, se os coeficientes de regressão da equa ção (43) representassem o número médio de automóveis por fa mília, para cada nível de renda, como era de se esperar, equação (43) se transformaria em:

$$
Y = 0,174X_1 + 0,701X_2 + 1,010X_3 + 1,232X_4
$$
 (44)

Nota-se, portanto, grandes discrepâncias entre os coe ficientes das equações  $(43)$  e  $(44)$ . A ocorrência dessas dis crepâncias pode ser, principalmente, devida ao efeito da multicolinearidade, pois, as variáveis  $X_2$ ,  $X_3$  e  $X_4$ . tomadas duas a duas, possuem o coeficiente de correlação linear, re lativamente, alto, conforme mostrado na Tabela 7.

Na equação (43) o coeficiente da variável  $X^3$  é, apro ximadamente, nulo. Então, eliminou-se essa variável e calculou-se uma equação de regressão linear múltipla de Y em  $X_1, X_2, e X_4.$ 

A equação obtida foi:

 $Y = 0,1195X_1 + 1,4049X_2 + 2,7087X_4 - 6,1294$  (45)  $B_{X_1} = 0,2025; B_{X_2}=0,6005; B_{X_4}=0,3497; F=54,1583; F^3_{15} (5*)=3,34$  $R^2 = 0,9434; S_e = 7,9591$  $\mathbf{F_{X1}}$  = 6,897;  $\mathbf{F_{X2}}$ =29,627;  $\mathbf{F_{X4}}$ =12,435;  $\mathbf{F_{15}}$ (5%)= 4,60

Analisando-se a equação (44) constata-se que ela pos sui qualidades que permitem o seu uso como equação de previ são.

Por outro lado, comparando-se os resultados das equações (43) e (45) verifica-se que elas possuem o mesmo valor para  $R^2$ , o mesmo  $S_{\rho}$  e os valores dos coeficientes de regres são são, praticamente, iguais. Portanto, pode-se usar, tam bém, a equação (43) como equação de previsão, sem deixar, no entanto, de se reconhecer as suas limitações para esse fim.

As equações  $(43)$ ,  $(44)$  e  $(45)$  podem ser usadas, por exemplo, para se estimar o número de automóveis em uma zona, desde que se conheça o número de famílias em cada nível de renda, por zona de tráfego. Essa aplicação pode ser feita tanto para novas zonas de tráfego como para as zonas já exis tentes, em situações futuras.

3.3 - Análise Fatorial. Aplicações e Resultados 3.3 - Análise Fatorial . Aplicações e Resultado s

 $3.3.1 -$  Aplicação 1

Essa aplicação utiliza variáveis que descrevem o uso do solo dos bairros de Campina Grande e tem como objetivo reduzir o número dessas variáveis, sem perda significante de informações. Para isso, empregou-se a Análise Fatorial do ti po R.

As variáveis originais utilizadas representam as fra ções da área total, de cada bairro, destinadas a cada tipo de uso do solo .

De posse da divisão em 54 bairros feita pela Companhia de Desenvolvimento de Campina Grande - COMDECA, Masayuki Doi<sup>11</sup> fez a classificação do uso do solo de Campina Grande conforme mostra o Quadro 1.

56  $\sim$ 

Quadro 1 - Classificação do uso do solo

1 - Residencia l 1.1 - Residencia l un i farai lia <sup>r</sup> RU^ - mui t i cômodo isolad o RU2 - muiticômodo conjugado RU^ ~ unicômodo isolado , geminado, conjugad o 1.2 - Residencia l multifamilia <sup>r</sup> RM^ - edifício mui ticômodo RM2 - edifício unicômodo

2 - Comercia l

2.1 - Região comercia l (atende a população de todo s os bairros )

 $CR_1$  - compras grandes (movelaria, implementos agrícolas, etc. )

 $CR<sub>2</sub>$  - compras pequenas (camisas, sapatos, etc.)

 $CR<sub>3</sub>$  - serviços (restaurante, postos de gasolina , cinema, etc. )

2.2 - Comercial de bairro (atende, principalmente, a população do bairro)

CB - comércio de bairro (bares, etc.)

2.3 - Comercial de manufatura

CM - comércio de manufatura (oficinas, atacadis -

tas, etc.)

 $3 -$  Industrial

I - Indústria

4 - Agricultur a

A - agricultura, fazendas, etc.

### Continuação do Quadro 1

5 - Público

P - igrejas, escolas, prefeituras, etc.

 $6 -$  Espaço Aberto

EA - Campos de futebol, parques, etc.

7 - Utilidade (Equipamentos de utilidade pública de grande consumo de solo )

U - Cagepa, aeroporto, estação ferroviária, etc.

8 - Não Desenvolvido

ND - lotes desocupados.

O Quadro 2 mostra a denominação dos bairros de Campina Grande.

Quadro 2 - Numeração e nomes dos bairros.

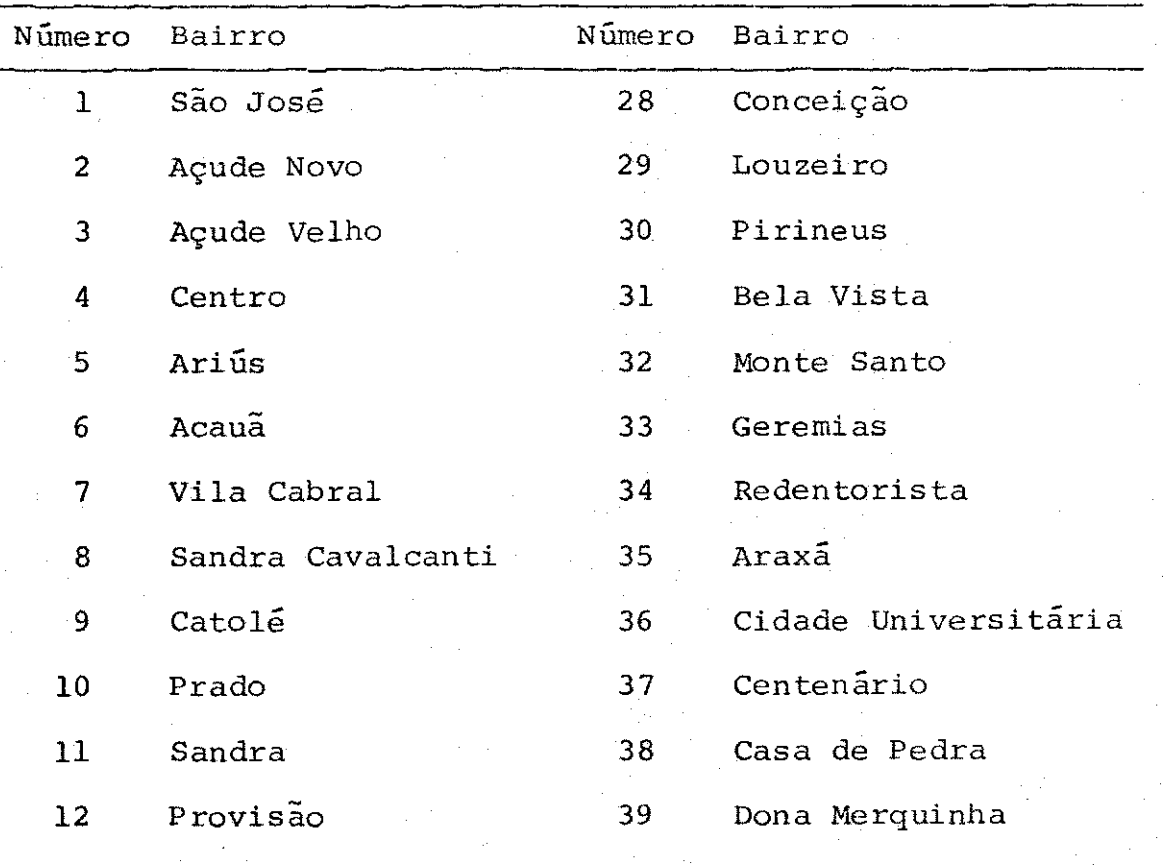
### Continuação do Quadro 2

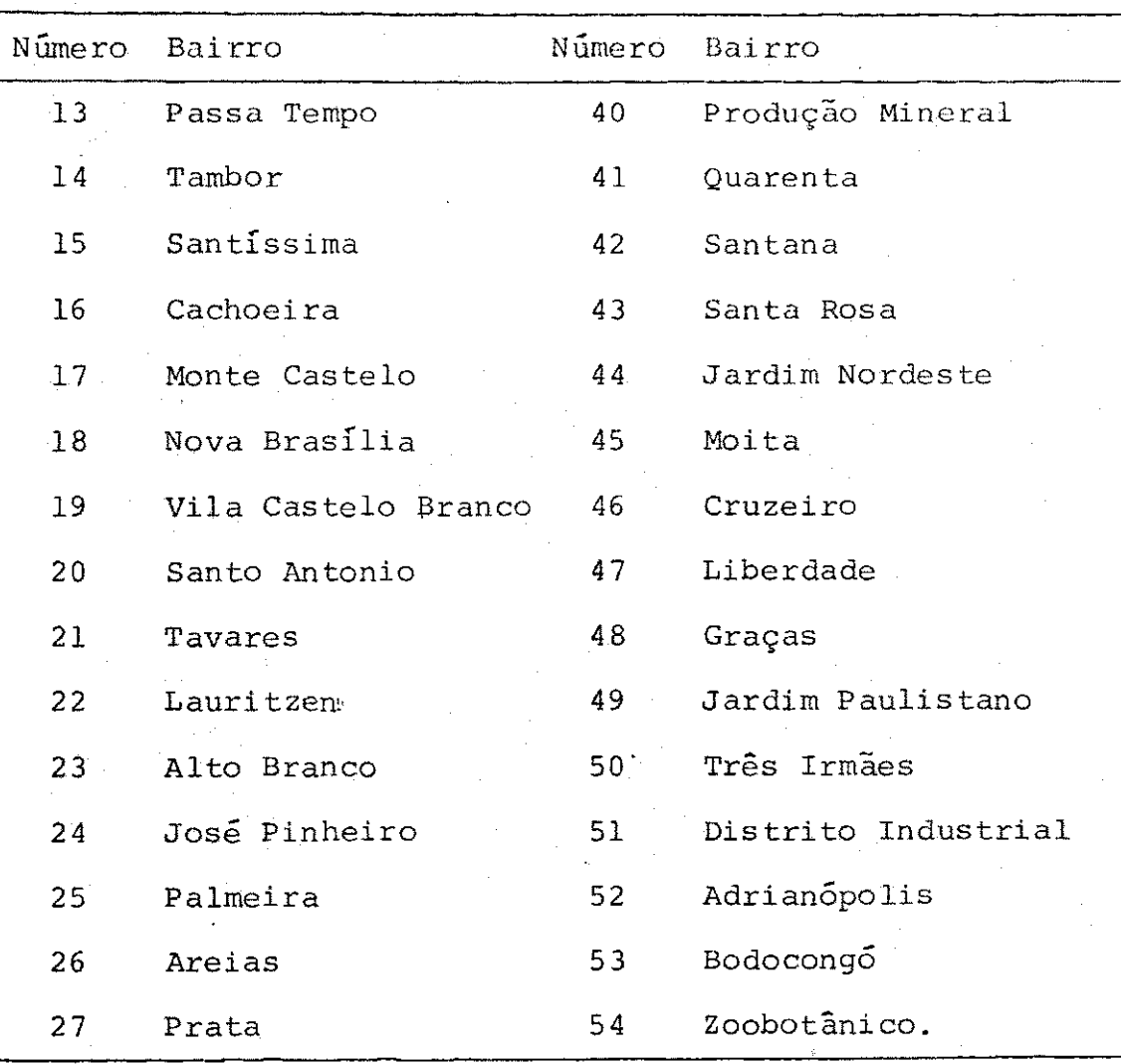

Masayuki  $Doi<sup>11</sup>$  contém os valores das variáveis para cada uso do solo mencionado no Quadro 1, em  $m^2$ .

Definiu-se, para cada bairro, as variáveis:  $XX1 = (RU<sub>1</sub> + RU<sub>2</sub> + RU<sub>3</sub> + RM<sub>1</sub> + RM<sub>2</sub>)/TOTAL$  $XX2 = CR_1/TOTAL$  $XX3 = (CR<sub>2</sub> + CB) / TOTAL$  $XX4 = CR_3 / TOTAL$  $XX5 = CM/TOTAL$  $XX6 = I/TOTAL$  $XX7 = A/TOTAL$ 

 $XX$  8 = P/TOTAL  $XX$  9 = EA/TOTAL  $XX10 = V/TOTAL$  $XX11 = ND/TOTAL$ 

Construíu-se, então a matriz X do tipo (54x11)e fez $$ se uma Análise Fatorial tipo R. A Tabela 8 é um extrato da listagem de computador para essa Análise Fatorial.

Tabela 8 - Numeração dos fatores, autovalores e porcentagem da variância do conjunto das variáveis explicada por cada fator

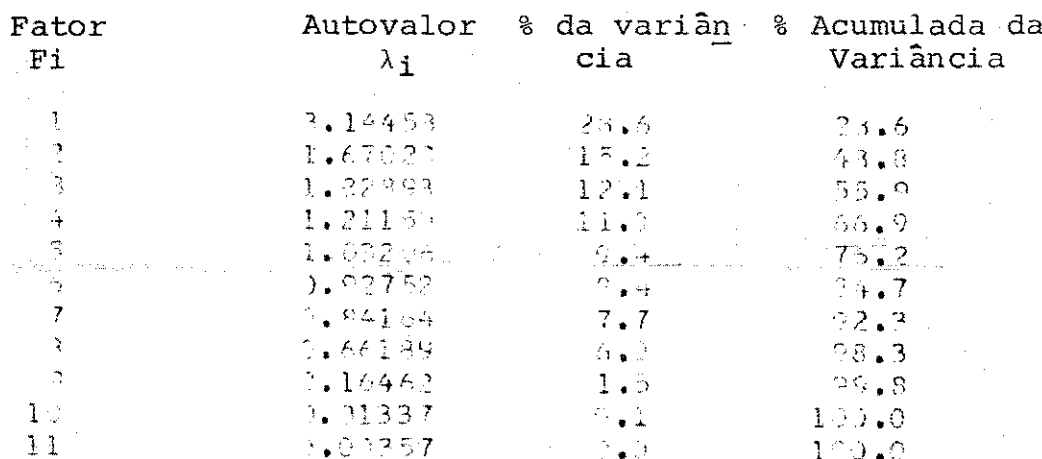

Conforme visto no enfoque matemático,  $\frac{\lambda_1}{m}$  x 100 fornece a porcentagem da variância do conjunto de dados explicada pelo fator i, Fi. Portanto, o primeiro elemento da tercei ra coluna, 28,6, é igual a  $\frac{3,14453}{11}$  x 100. A quarta coluna é obtida somando-se cada elemento da terceira coluna à soma dos valores da terceira coluna, anteriores a esse elemento.

Como se quer reduzir o número de variáveis, o número de fatores da solução final deve ser menor do que 11. Para isso, adota-se um autovalor como mínimo e despreza-se todo

Com base na Tabela  $9J$ . pode-se escrever qualquer variável como uma combinação linear dos fatores. Tem-se, por exemplo.

 $XX1 = 0,17549F_1+0.05183F_2+0.86013F_3+0.05274F_4-0.21618F_5$  (46)

Desde que se conheça os componentes de cada fator pode-se calcular os correspondentes valores da variável ori ginal XX1, dada por (46). As componentes ou escores de . um fator podem ser obtidas através da Tabela 11.

 $Tapelia_{1/4}2 - Matrix$  dos coeficientes para o cálculo dos 本 Gobb 詳 escores dos fatores.

|              | Fator l         | Fator 2    | Fator 3     | Fator 4    | Fator 5    |  |
|--------------|-----------------|------------|-------------|------------|------------|--|
|              |                 |            |             |            |            |  |
| $X \times I$ | -0.02061        | $-0.12757$ | 0.57440     | 0.05882    | $-0.17401$ |  |
| X X 2        | 0.45385         | $-0.07627$ | $-0.09835$  | $-0.07508$ | $-0.00309$ |  |
| XX3          | 0.43617         | $-0.15742$ | 0.01315     | $-0.04920$ | $-0.00293$ |  |
| $XX+$        | 0.18454         | 0.36471    | $-0.13835$  | 3.02260    | C. C3849   |  |
| XX5          | 0.01644         | C.41383    | $-C.03538$  | 6.12210    | $-0.00747$ |  |
|              | XX6 -0.08155    | 7.18342    | $-0.06983$  | 0.04638    | 0.48682    |  |
|              | $XX7 = 6.00747$ | $-9.10301$ | $= 0.31164$ | J. 48930   | 0.06015    |  |
|              | $XXC = 6.98045$ | $-3.0590C$ | C.43667     | 0,09898    | 0.28220    |  |
|              | $XX9 = 0.16048$ | 0.45716    | $-0.05578$  | $-0.12202$ | $-0.06567$ |  |
|              | `XX1N-0.07955   | 3.23973    | $-0.08250$  | 0.04598    | $-0.72613$ |  |
|              | EXXIIE 0.06922  | $-0.01824$ | $-0.19821$  | $-0.63844$ | 0.04127    |  |
|              |                 |            |             |            |            |  |

Os escores de  $F^1$  podem ser dados por:

F±**zyxwvutsrqponmlkjihgfedcbaZYXWVUTSRQPONMLKJIHGFEDCBA = - 0 , 02061XXl +0, 45385XX2+0, 43617XX3+. . . +0, 06922XX11 ( 47)** 

Entrando-se com os valores padronizados de cada obser vação das variáveis originais em (47), pode-se calcular os escores de  $F^{\dagger}$ . De forma semelhante, calcula-se os escores dos outros fatores e, construindo-se uma matriz onde os ve tores coluna sejam os escores de cada fator, a correlação li near entre cada par de vetores-coluna é zero, visto que os

fator correspondente a um autovalor menorido que c tespecifi cado como mínimo.

A menos que se diga o contrário, o autovalor adotado como mínimo, nas aplicações de Análise Fatorial neste traba  $1ho, \epsilon 1.$ 

Assim, apenas, os cinco primeiros fatores da Tabela 9 permanecerão na solução final, passando-se de ll variáveis originais para 5 variaveis novas, chamadas fatores.

A matriz dos carregamentos dos fatores após a rotação  $\tilde{e}$ :

Tabela 09 - Matriz de carregamentos dos fatores após a rotação varimax.

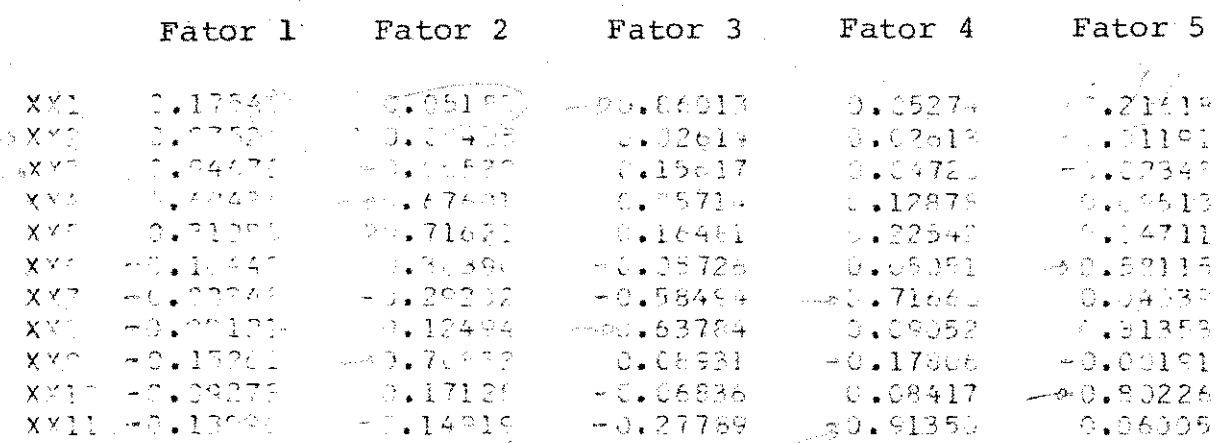

A Tabela 10 fornece as comunalidades das variaveis Tabela 10 - Comunalidade das Variáveis

> $200$ ፍጹፊን፣ 60330 ាកក្សន្

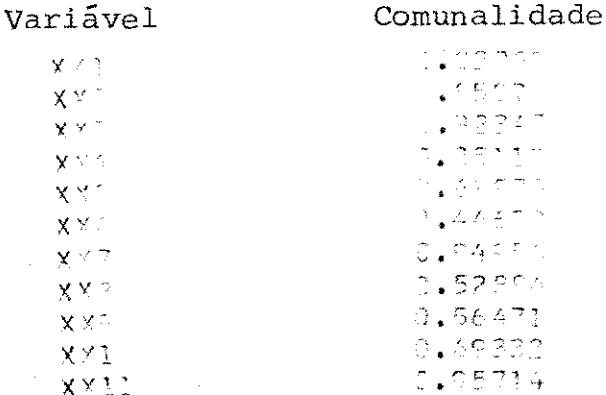

Start Charles - Real Ports Realist Car Falls

fatores são ortogonais.

Analisando-se a Tabela 9, pode-se destacar em que fa tor cada variável tem projetada a maior quantidade de sua variância. Isso é mostrado na Tabela 12.

Tabela 12 - Fatores mais importantes na composição da variância das variáveis

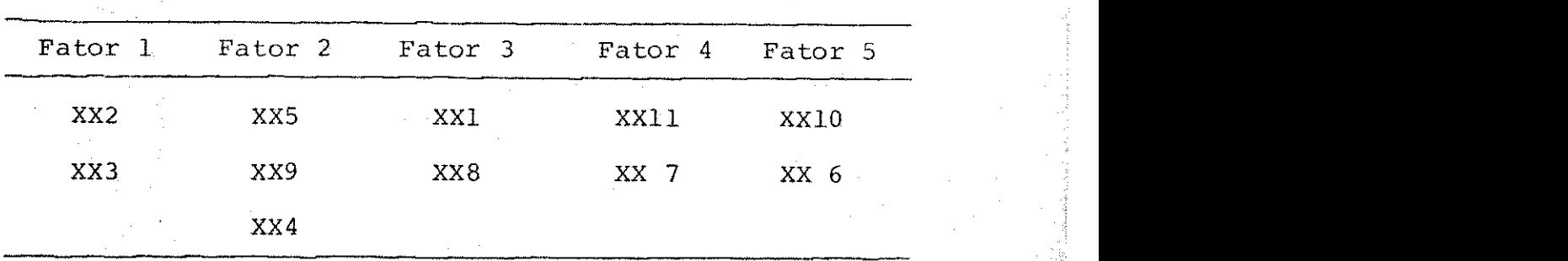

Com base na tabela 12, pode-se, então, considerar as 5 variáveis da solução final como uma junção das variáveis originais, como mostra a Tabela 13.

Tabela 13 - Fatores e suas definições em termos das variáveis originais dadas em valores rela tivos

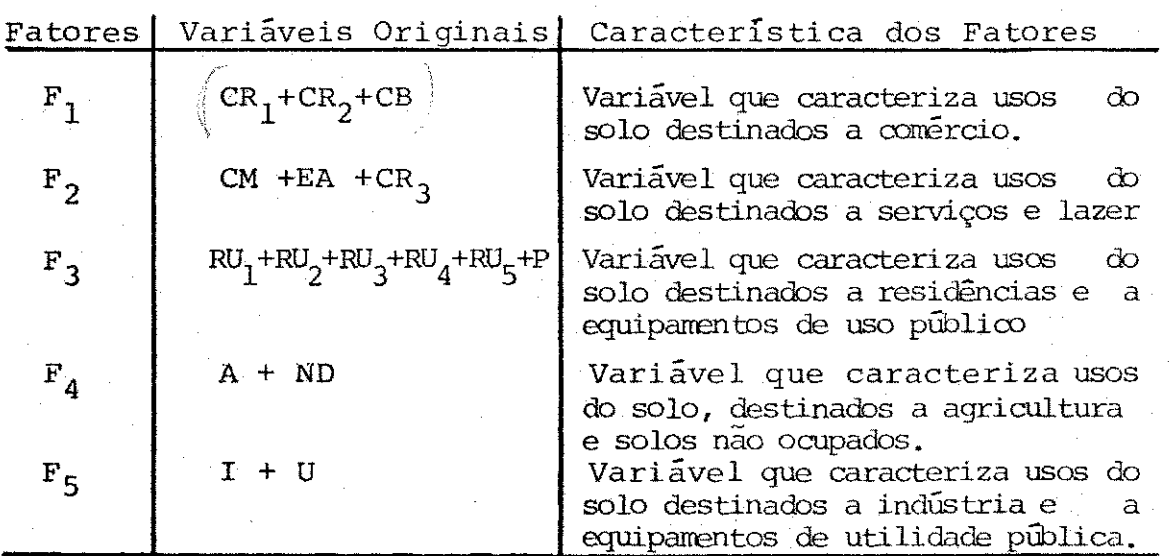

As variáveis  $F_1$ ,  $F_2$ ,  $F_3$ ,  $F_4$  e  $F_5$ , mostradas na Tabela 13, são não correlacionadas, entre si, e, portanto, poderiam ser usadas, por exemplo, como variáveis independentes em modelos â base do cálculo da correlação linear .

Dessa forma, se evitaria o problema da multicolineari dade.

Exemplificando, uma aplicação utilizando  $F^1, F^2, F^3$ ,  $F^4$  e  $F^5$  como variáveis independentes poderia ser a construção de um modelo de regressão para geração e atração de viagens.

3.3.2 - Aplicação 2

Para essa aplicação utilizou-se as mesmas variáveis e os mesmos bairros da aplicação 3. O objetivo, agora, é usar a Análise Fatorial tipo Q para agrupar os bairros de Campina Grande que apresentem padrões semelhantes de uso de solo. O resultado dessa aplicação pode ser usado como um critério para definir um novo zoneamento da cidade, segundo o padrão do uso do solo .

Sejam:

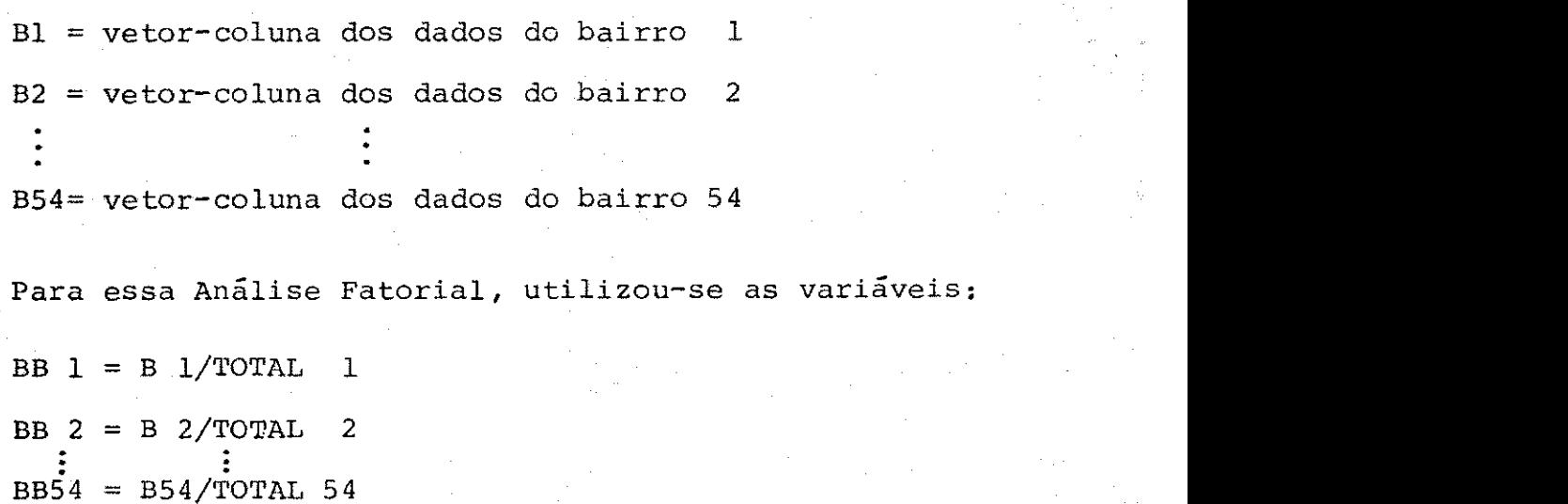

**64** zyxwvutsrqponmlkjihgfedcbaZYXWVUTSRQPONMLKJIHGFEDCBA

As grandezas TOTAL 1, TOTAL 2,..., TOTAL 54 signifi cam o valor da área total de cada bairro.

Os resultados dessa Análise Fatorial são mostrados nas Tabelas  $14$  a 17.

A Tabela 14 mostra que com os onze fatores iniciais já foi possível explicar 100% da variância dos dados originais. Entretanto, somente os seis fatores iniciais tomarão parte na solução final, em virtude de corresponderem a auto valores maiores que o adotado como mínimo. A Tabela 14 mos tra, ainda, que os fatores da solução final explicam  $95.6%$ da variância total dos dados.

Após a rotação varimax, tem-se os carregamentos dos fatores, conforme a Tabela 15.

As comunalidades das variáveis são mostradas na Tabe la 16.

Para o cálculo dos escores dos fatores usa-se os ele mentos da Tabela 17.

Partindo-se da Tabela 15 pode-se construir a Tabela 18.

Tabela 1.8 - Fatores mais importantes na composição da variância das variáveis.

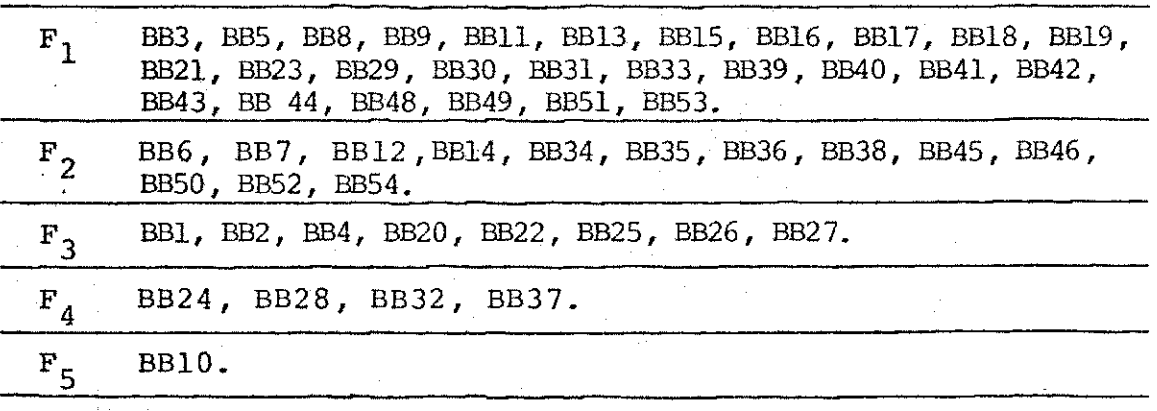

 $\mathbf{r}$ 

Tabela 14 - Numeração dos fatores, autovalores e porcentagem

da variância do conjunto das variáveis explicada por cada fator. shormulada

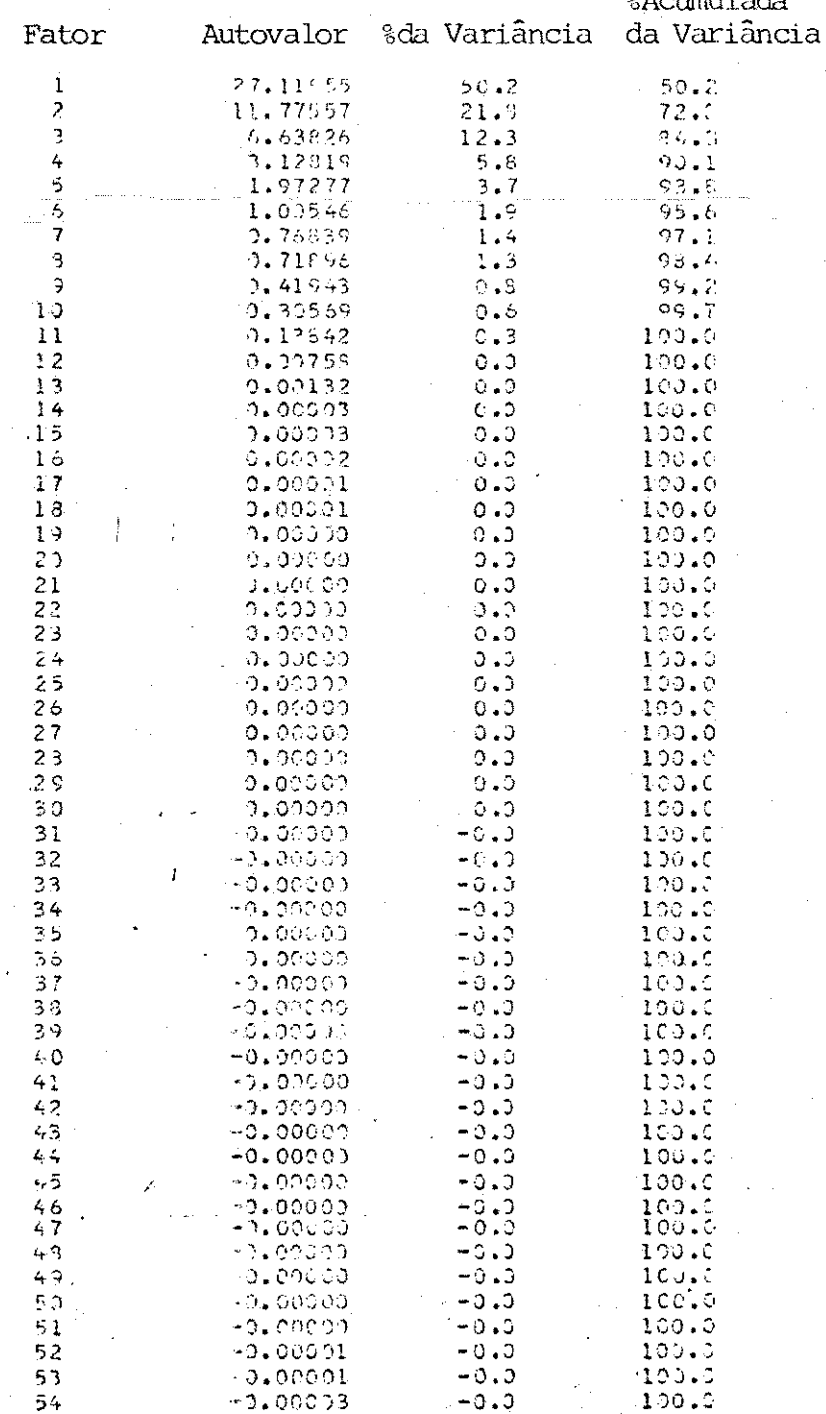

Tabela 15 - Matriz dos carregamentos dos fatores após rota

ção varimax.

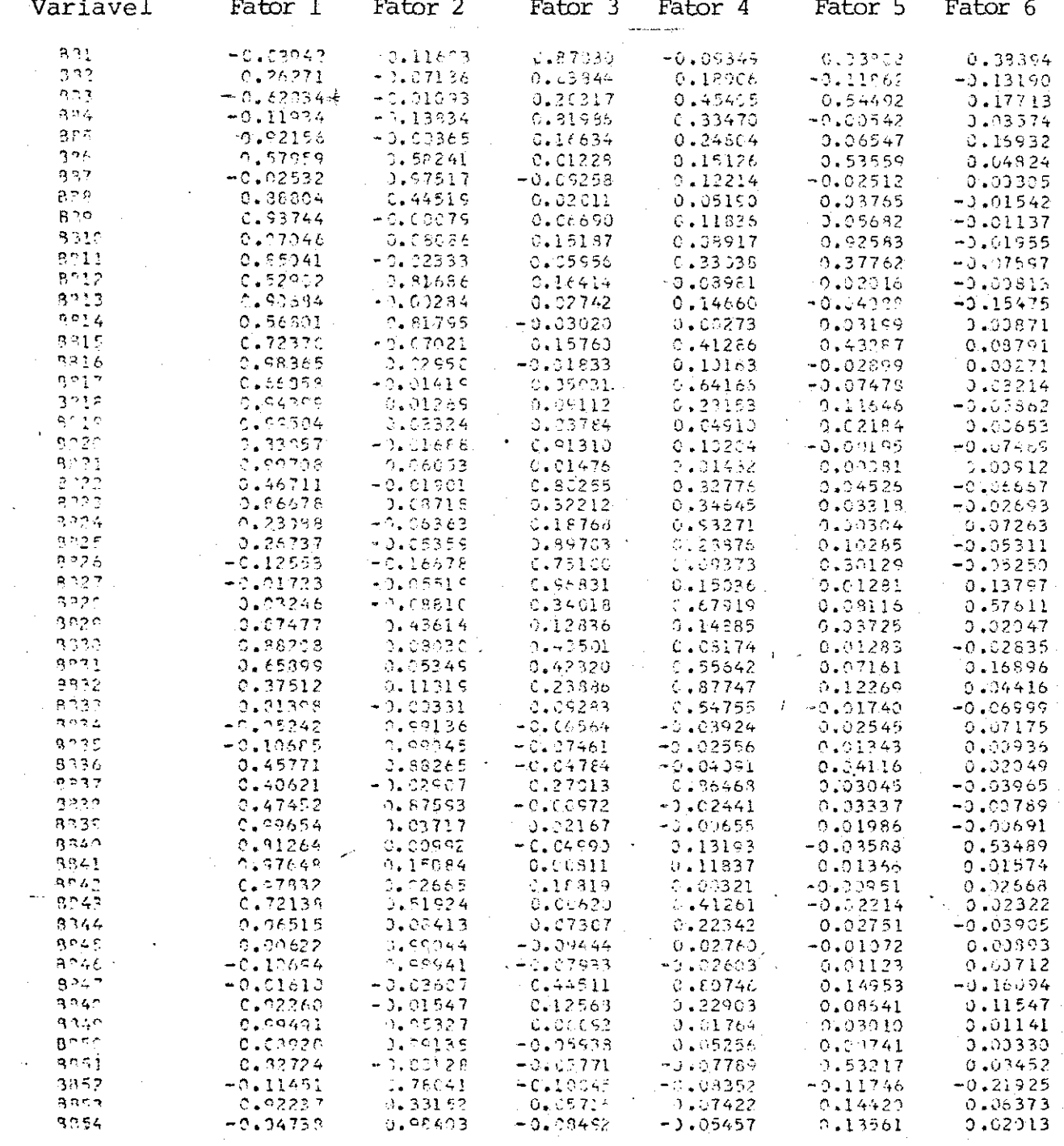

67  $\overline{a}$ 

Tabela 16 - Comunalidade das Variáveis.

Variável Comunalidade  $\frac{3^{\frac{1}{2}}}{3^{\frac{1}{2}}}$  $0.93392$  $0.94431$  $323$ ्<br>१९४  $.91892$  $395$  $\Omega$ 71 -  $\Delta$  $302$ an,  $\tilde{q}$ nz  $97574$  $623$ ាត់ក្រកួ gne.  $320$ onnar  $3°11$ o o 9212 se.  $27c$ Зf 09370  $2021$  $57$ ۲ś  $3.5\%$ 357.5  $9.23.2$ not c .೧೧೯೯  $3.227$ **CALAS**  $2021$  $3222$ ウフェスス מפרצ  $3.724$  $272$ 882  $, 2750$  $8226$  $\mathcal{L}$  $322$ Ą  $3928$ 5242 ggod  $cc599$ 9030 93141  $8221$  $.9502$ 8332  $.09753$  $3932$  $07620$  $B = 34$  $6.9713$ 3335  $\mathcal{C}\subseteq\mathcal{C}\subseteq\mathcal{V}$  $3736$  $0.00466$ pagg n.sssee anz. 99423  $99726$  $9.9 + P$ 그곳  $057$  $27/1$  $c \in 77$ anio 29405  $RT43$  $0.06132$ 8044  $\log_{13}$  $9045$ nensa すうみん eenco  $3247$ ia.  $\cap$   $\cap$  $3842$ 04.04.0 gnss 09773  $\mathbf{R}^{p,\mathbf{S}p}$ oo gale  $\alpha\circ\gamma$ i ezero  $3252$  $.73111$  $30.53$ ne gar:  $B354$ desse

 $6.85$ 

## Tabela 17 - Matriz dos coeficientes para o cálculo dos escores

dos fatores.

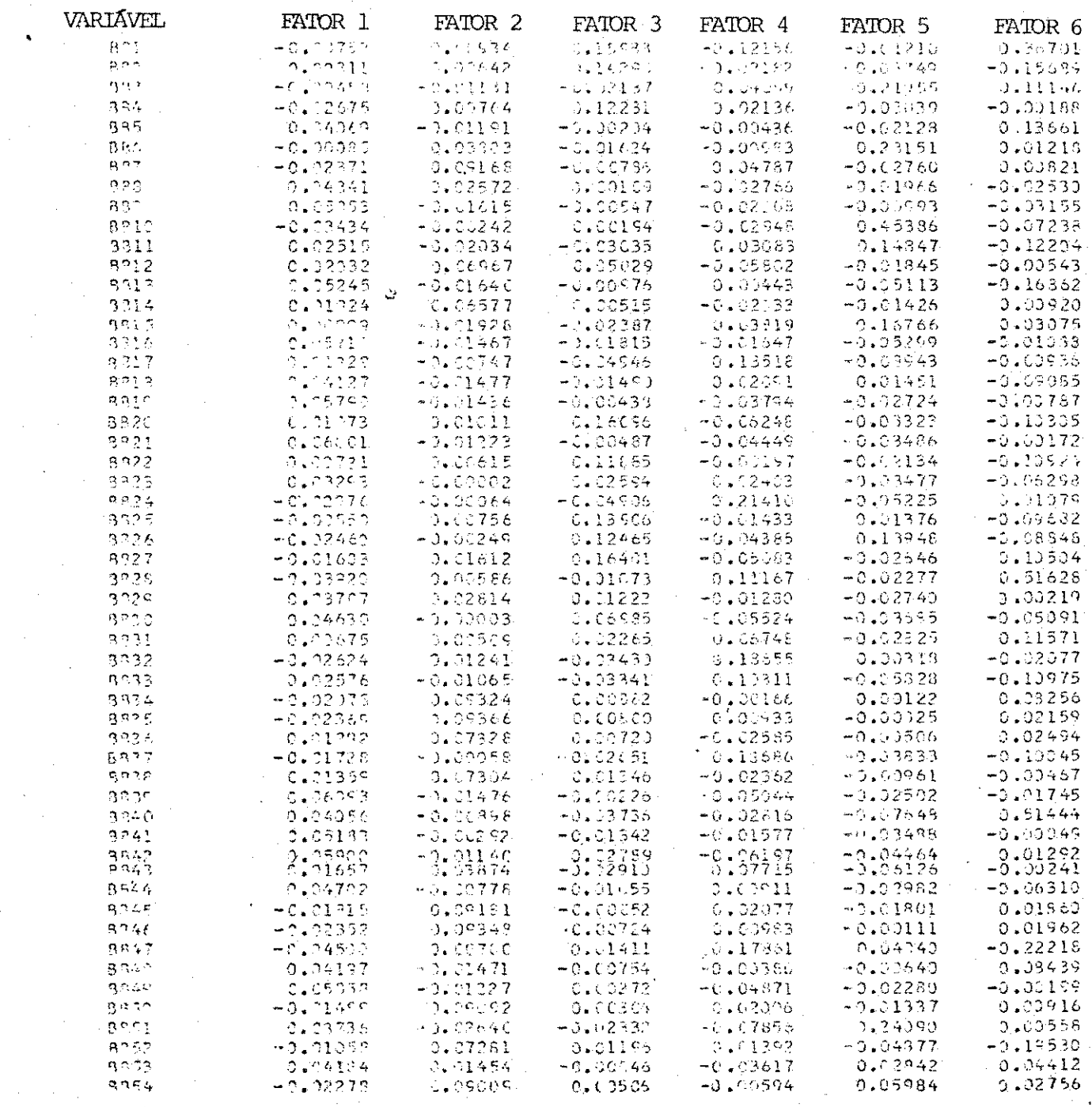

Uma análise detalhada das características dos fatores da solução final revela as variáveis originais que predomi nam na formação dos fatores. A Tabela 19 apresenta os fato res e suas características.

Tabela 19 - Fatores e suas definições em termos das variáveis originais predominantes, em va lores relativos.

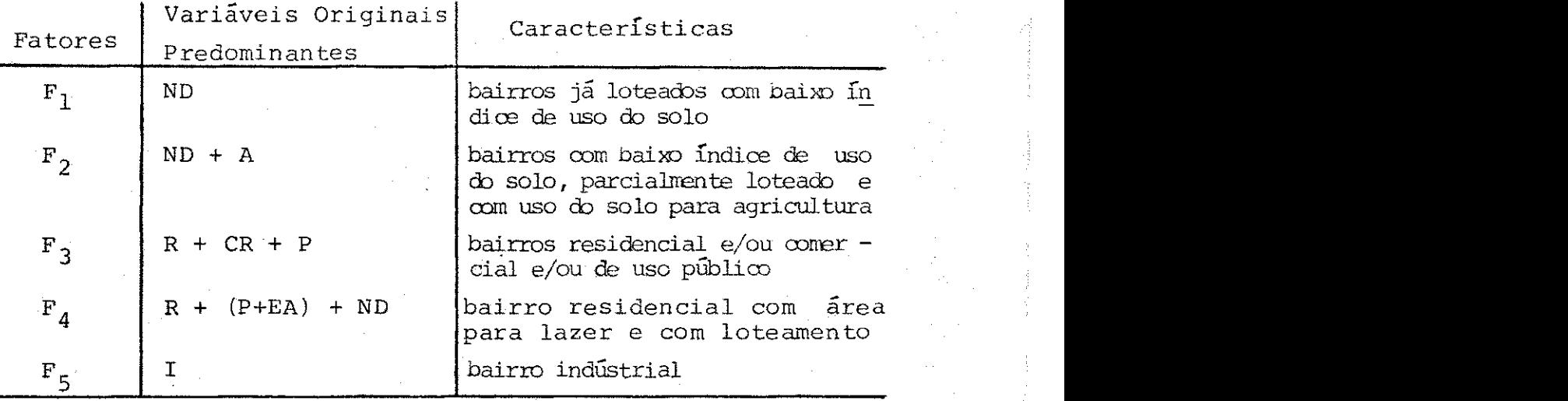

A Tabela 19 mostra o resultado do agrupamento dos bair ros com padrões semelhantes de uso do solo.

Na Tabela 18, tem-se os bairros pertencentes a cada um dos grupos e, identificando-se aqueles bairros, espacialmente vizinhos, pertencentes a um mesmo grupo, pode-se juntá-los para formar novas unidades de agregação, de mesmo padrão de uso do solo. Então, pode-se usar esse resultado pa ra, por exemplo, estudar o processo de geração de viagens dessas novas unidades de agregação.

3.4. - Análise Discriminante. Aplicações e resultados

3.4 . 1. - Aplicação 1

O objetivo dessa aplicação é, dados três grupos de ob servações formados por pessoas que exercem atividade traba lho no setor secundário, no terciário e em ambos, no secundário e terciário, verificar se esses grupos apresentam com portamentos distintos, usando a Análise Discriminante.

Para essa aplicação, observou-se em que setor da economia era exercida a atividade trabalho das pessoas ocupa das, residentes em Campina Grande, e agrupou-se, separadamen te, os indivíduos com atividade trabalho no setor secunda rio, no terciário e aqueles com atividade trabalho nos setores secundário e terciário.

Em seguida, dividiu-se o período de 24 horas em cinco intervalos de tempo, 5hs às 7hs, 7hs às 9hs, 9hs às 13hs, 13hs às 15hs e 15hs às 24 hs, e considerou-se os seguintes modos de transporte: ônibus, carro-motorista, carro-acompanhante, taxi, a pé e bicicleta. Os modos a pé e bicicleta fo ram agrupados passando a formar um único modo.

Para cada indivíduo, construíu-se um perfil do seu com portamento, em relação aos transportes. Esse perfil era re presentado por um vetor-linha de 30 componentes, isto é, 30 variáveis, onde as primeiras 25 variáveis correspondiam aos cinco intervalos de tempo para cada modo de transporte, as 5 últimas à duração da atividade trabalho do indíviduo, em cada intervalo. Inicialmente, o vetor perfil era zerado e, para cada viagem casa-trabalho realizada, alocava-se

número 1 ã posição correspondente , simultaneamente , ao modo de transporte utilizado e ao intervalo de tempo no qual a viagem teve início. Ao intervalo de tempo no qual o indivíduo começou a sua atividade, alocou-se o valor da duração daquela atividade. Dessa forma obteve-se os três grupos de observação.

A Tabela 20 mostra o número de casos em cada grupo.

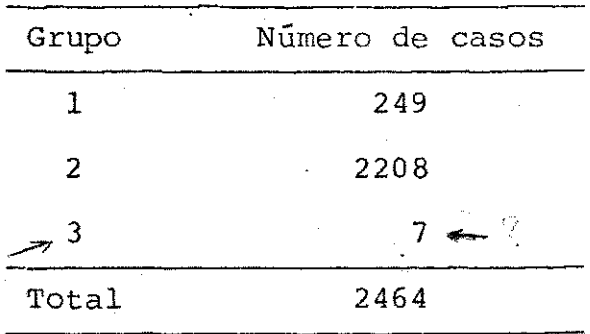

Tabel a 20 - Número de casos por grupo de casos por grupo de casos por grupo de casos por grupo de casos por g<br>Número de casos por grupo de casos por grupo de casos por grupo de casos por grupo de casos por grupo de casos

Com base no número de casos apresentados na Tabela 20, pode-se questionar a representatividade do grupo  $3$ , quanto ao comportamento das pessoas com atividade trabalho, nos se tores secundário e terciário, visto que esse grupo contém um número pequeno de casos.

Ao término do processo da Análise Discriminante, veri ficou-se, com base na Tabela 21, que a atividade trabalho é um fator significante para a distinção dos grupos.

Tabela 21 - Lambda de Wilks e valor do F<sub>equivalente</sub>

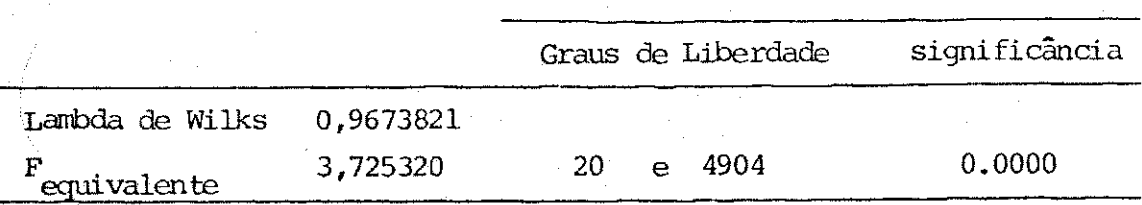

O lambda de Wilks ou o F<sub>ogui</sub>nalente calculado a par  $\epsilon$ quivalence t t r desse veto r dá indicativo s sobre veto r dá indicativo s sobre veto r dá indicativo s sobre veto r disc<br>Considerativo s sobre veto relativo s sobre veto relativo s sobre veto relativo s sobre veto relativo s sobre r i o do conjunt o de variáveis incluídas na análise, Par a sa b e r se o valor r se o valor r de  $\mathcal{C}$ para os números de graus de liberdade fornecidos na tabela 21 e para um nível de significancia estabelecido.

Para esta aplicação, foi encontrado que o valor de  $\Gamma$ é estatisticamente significante a 5% de nível de significân cia, em virtude de o  $F_{equivalence}$  ser maior do que o  $F_{critico}$ para 20 e 4904 graus de liberdade. Isso, em outras palavras, par a 20 e 4904 grau s de liberatura s de liberatura s palavras, em outras, em outras, em outras, em outras, e<br>En 1990, em outras, em outras, em outras, em outras, em outras, em outras, em outras, em outras, em outras, em pos, realmente, produz diferença significativa: nos grupos.

pos , realmente , realmente , production , production , production , production , production , production , pr<br>The state significative , production , production , production , production , production , production , produc ca da diferença entre pares de grupos, e isso é mostrado na Pode-se, também, verifica r a significância estatisti \_ Tabela 22.

er e a dize r que o critério usado na construção do critério usado na construção do na construção do na constr<br>A construção do seu o critério usado na construção do seu o critério usado na construção do seu o critério do

Tabela 22 - Valores de F e significância entre pares de grupos. Cada valor F tem 11 e 2451 graus de liberdade.

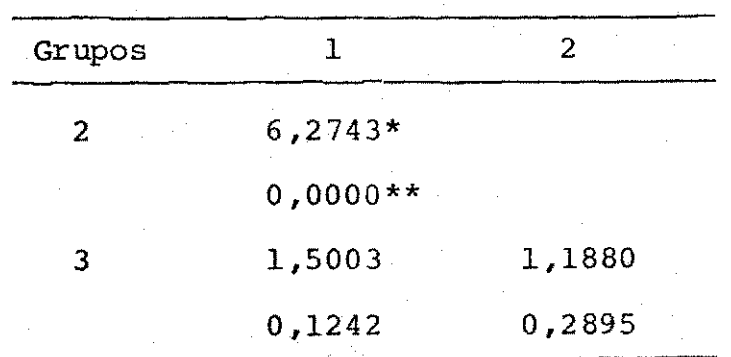

- Valor de F

Significância entre pares de grupos

O valo r de F apresentad o na Tabel a 22 ê o<sup>F</sup>  $F_{\rm calculado}$  para cada par de grupos. Admite-se as hipóteses:

H<sub>0</sub>: Os grupos não são diferentes  $H_1$ : Os grupos são diferentes

Compara-se o  $F_{cal}$  culado  $com$  o  $F_{\text{c}}$  ritico tirado de uma tabela F para 11 e 2451 graus de liberdade e um nível de sig nificancia desejado; nesse trabalho está sendo considerado um nível de significância de 5%. Se  $F_{\text{calculated}}$  >  $F_{\text{critico}}$ rejeita-se  $H_0$  e tem-se que os grupos são diferentes; se  $F_{\text{calculated}}$  <  $F_{\text{critico}}$ , aceita-se  $H_0$  e, nesse caso, os grupos não são significativamente diferentes.

Nessa aplicação tem-se  $F_{\text{crtico}} = 1.79$  e, portanto, apenas os grupos  $1$  e 2 são significativamente diferentes, en tre si.

A significância entre pares de grupos na Tabela 22 in dica o nível de significância a partir do qual se tem  $f$  calculado  $f$  f crítico"

A Análise Discriminante selecionou como variáveis dis criminatórias as variáveis originais mostradas na Tabela 23.

Na Tabela 23 não aparecem variáveis que representam o uso de modos de transporte no 29 intervalo de tempo. No en $tanto, esse tipo de variável  $\tilde{e}$  importante no comportamento$ dos grupos porque se trata de valores para o intervalo entre 7hs e 9hs, horário em que há um grande número de viagens para o trabalho, principalmente, para o setor terciário.

O fato de a Análise Discriminante Stepwise trabalhar com o objetivo de encontrar a máxima discriminação entre os gru pos, excluindo as variáveis que não contribuem significativamente para tal objetivo, fez com que fosse excluida essa

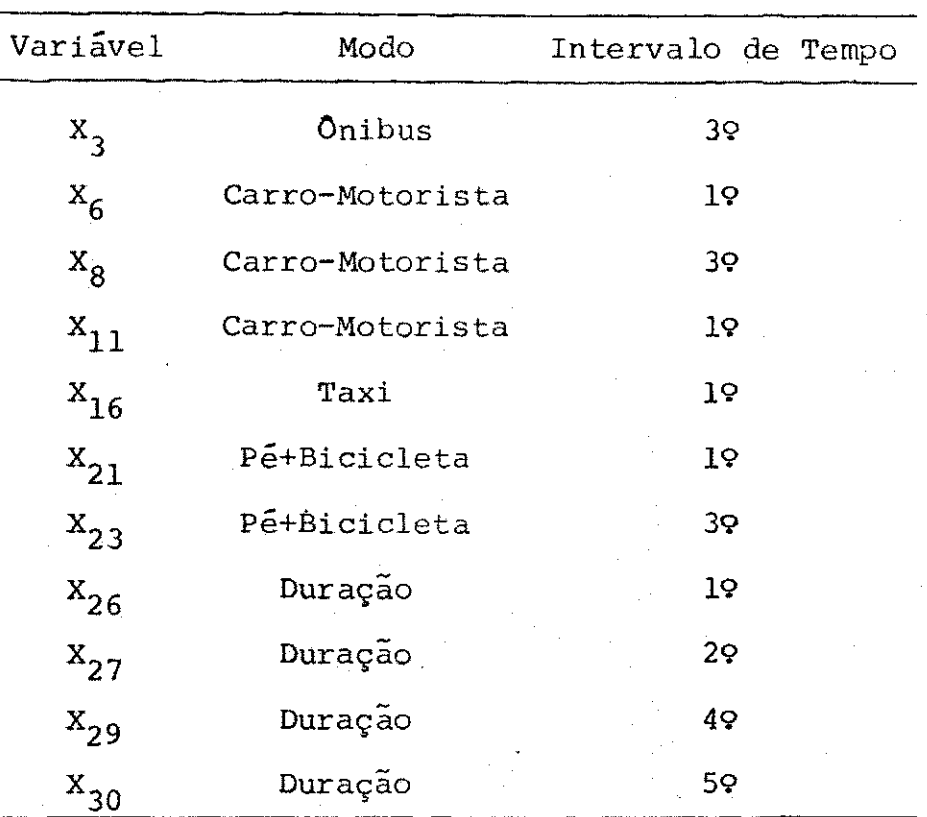

Tabela 23 - Variáveis discriminatórias

variável, importante no comportamento dos grupos. Essa é uma limitação do uso da análise discriminante Stepwise nês se tipo de aplicação. A garantia da inclusão dessas variáveis na Análise Discriminante pode ser obtida, pela realiza ção de uma Análise Discriminante , Método Direto , forçando-se a entrada de todas as variáveis na solução final.

A Análise Discriminante realizada nessa aplicação deve fornecer, no máximo, duas funções discriminantes. Essas fun ções são combinações lineares das variáveis discriminatórias e o valor numérico ou escore de cada observação, em termos de função discriminante, /*e* obtido entrando-se com os valo res observados das variáveis discriminatórias, na forma pa dronizada, nas funções discriminantes. A média aritmética

dos escores das observações de um grupo, em uma função, é chamada média do grupo relativo aquela função. Para um mes mo grupo, a média dos escores em todas as funções é chamada centrõide do grupo .

 $\overline{A}$  Tabela 24 da algumas informações sobre as funções discriminantes obtidas, e a Tabela 25 mostra os coeficientes das variáveis discriminatórias, em cada função discriminante.

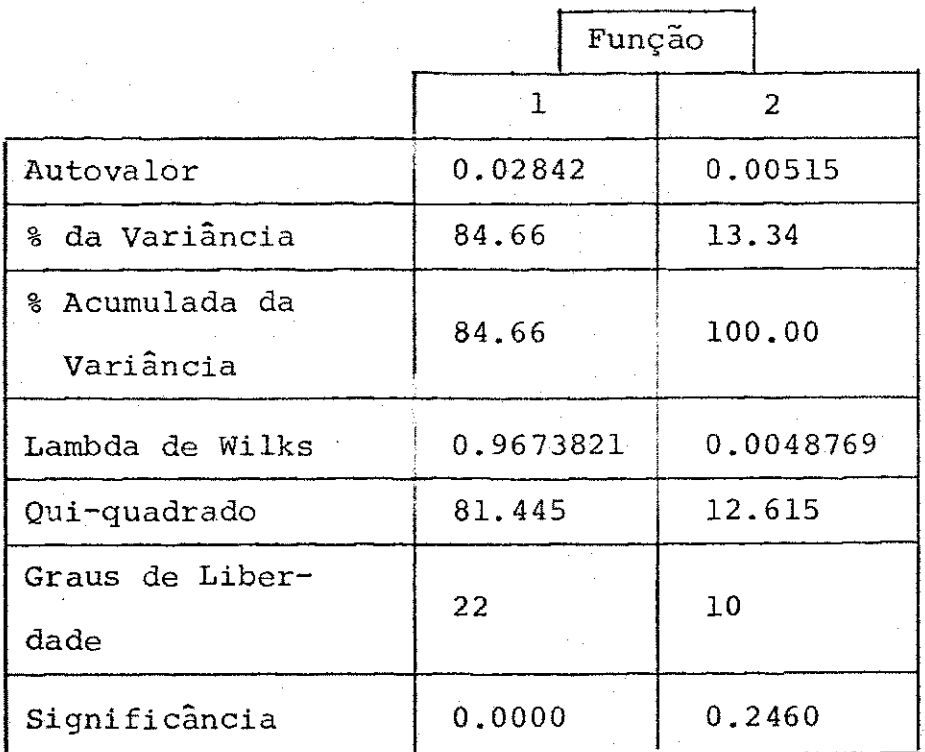

Tabela 24 - Funções discriminantes

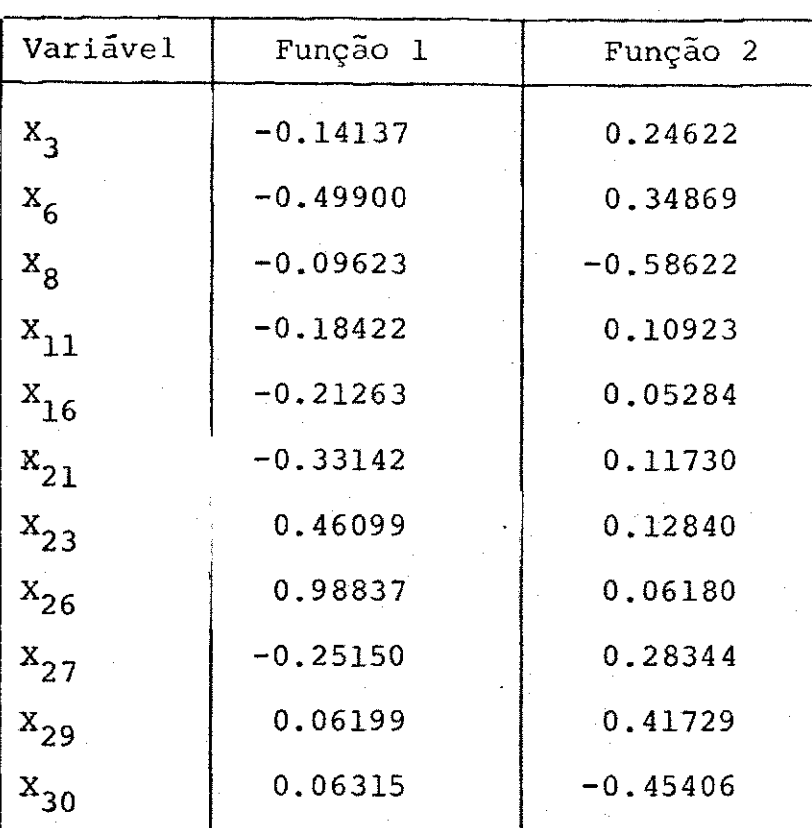

# Tabela 25 - Coeficientes, na forma padronizada, das funções discriminantes .

Da Tabela 25, tem-se a função discriminante l como:  $D_1 = -0.14137x_3 - 0.49900x_6 - 0.09623x_8 - \ldots +0.06315x_{30}$  (48)

A função discriminante 2 é obtida de maneira semelhan  $te \, \tilde{a} \, (48)$ .

Através dos coeficientes de (48) pode-se avaliar a im portância de cada variável discriminatória como expressão da diferença de comportamento entre os grupos. Aquela variável de maior coeficiente em (48) dá maior contribuição para a discriminação dos grupos, isto é, expressa melhor a diferen ça de comportamento entre os grupos.

Conforme mostrado no enfoque matemático da Análise Dis criminante, a interpretação Bayesiana permite alocar uma da da observação a um dos grupos já definidos. A alocação se dá para o grupo no qual a observação tem a maior probabilidade de pertencer.

Uma outra forma de se fazer a classificação de uma ob servação é com o uso das funções de classificação, também chamadas de funções discriminantes lineares de Fisher.

A Tabela 26 mostra os coeficientes das funções de classificação, para cada grupo.

Tabela 26 - Coeficientes das funções de classificação.

\* i, .t

 $\pm 1$   $\infty$ 

A função de classificação para o grupo 1 é dada por:  $FC_1 = 1,2513X_3 - 1,3961X_6 + 1,4584X_8 - ... - 2,0178$  (49)

As demais funções de classificação  $FC_2$  e  $FC_3$  são cons truídas de maneira similar à (49)

 $\mathbb{C}^{\mathbb{C}}$   $\mathbb{C}$ 

Entrando-se com os valores das variáveis discriminato rias de uma observação nas funções  $FC_1$ ,  $FC_2$  e  $FC_3$  obtem-se

os escores daquela observação nessas funções. A observação, então, será alocada para o grupo correspondente à função de mais alto escore.

Sob a hipótese de uma distribuição normal multivariada, os escores de classificação podem ser convertidos em probabilidades de a observação pertencer a um grupo. Assim, alocar a observação para o grupo de mais alto escore de clas sificação é equivalente a se alocar a observação para o grupo no qual ela tem a maior probabilidade de pertencer. Isso vai ao encontro da abordagem Bayesiana na Análise Discriminante. É sempre conveniente usar a abordagem Bayesiana a na classificação das observações quando os prejuízos causados por uma classificação errada são muito grandes, ou quando os grupos são de tamanhos muito diferentes ou, ainda, quando se deseja tirar proveito do conhecimento das probabilida des a priori de uma observação pertencer a um grupo<sup>2</sup>.

Para essa aplicação é conveniente usar a . abordagem Bayesiana na classificação dos grupos devido a diferença acentuada nos tamanhos dos grupos.

A Tabela 27 mostra a classificação Bayesiana para uma parte das observações.

Como resultado da classificação de todas as observa-Como resultad o da classificação de toda s as observa -

ções, tem-se: tem-se: tem-se: tem-se: tem-se: tem-se: tem-se: tem-se: tem-se: tem-se: tem-se: tem-se: tem-se:<br>Tem-se: tem-se: tem-se: tem-se: tem-se: tem-se: tem-se: tem-se: tem-se: tem-se: tem-se: tem-se: tem-se: tem-se

# Tabela 27 - Classificação das observações

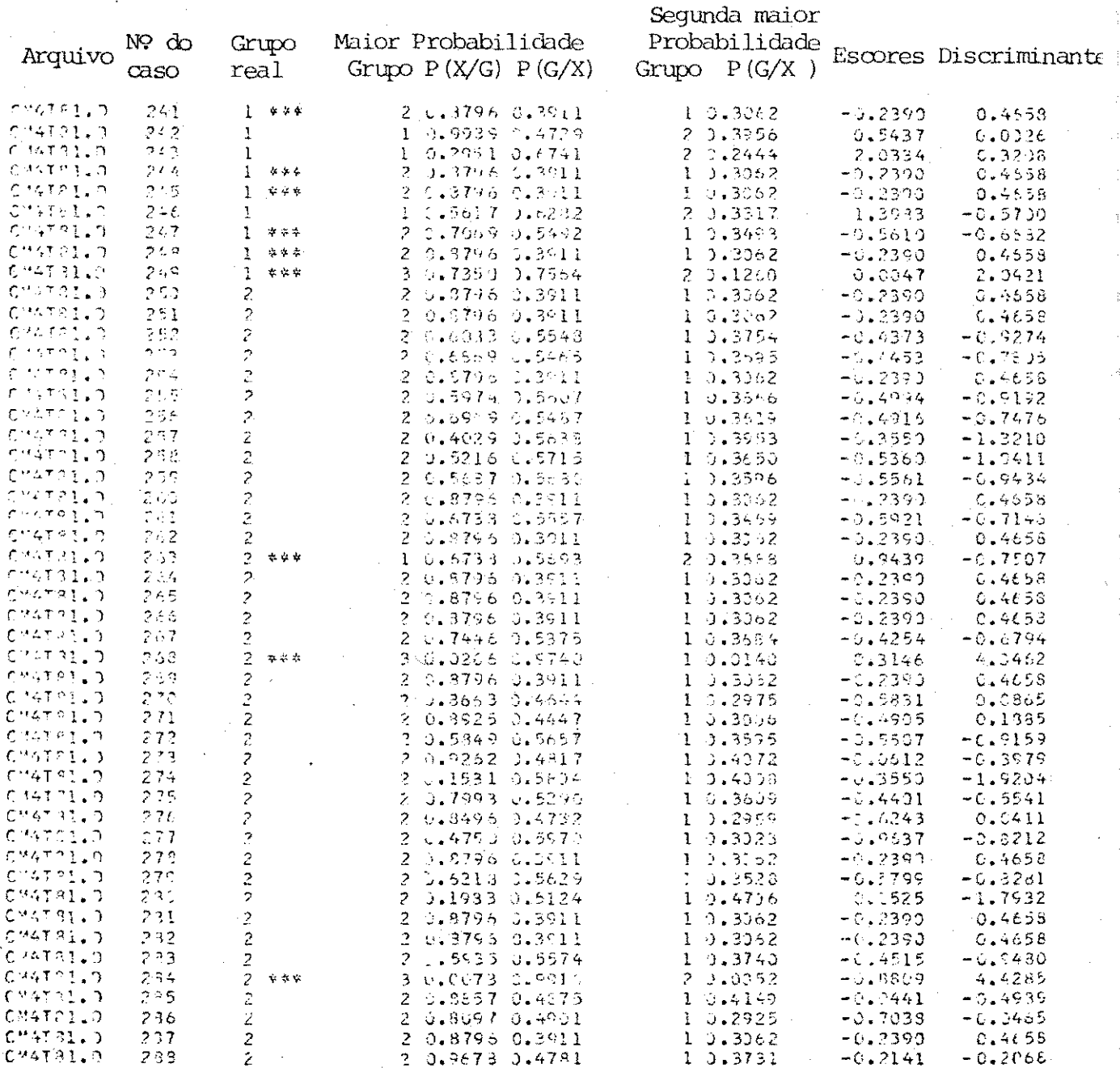

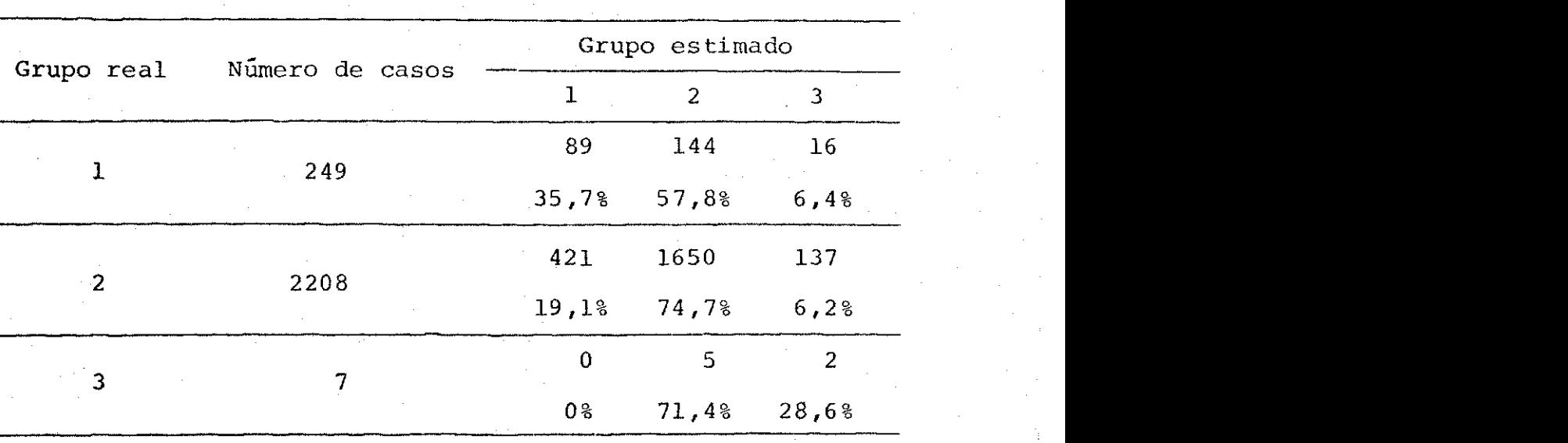

Tabela 28 - Resultados da classificação

Com esse resultado verificou-se que existem pessoas de um grupo que se comportam como pertencentes a outro grupo.

Para essa aplicação o número total de casos correta mente classificados foi de 70,66%.

 $3.4.2$  - Aplicação 2

O objetivo dessa aplicação é, para as pessoas com ati vidade trabalho no setor secundário e utilizando-se as mes mas variáveis da aplicação 3.4.1, fazer uma Análise Discriminante para verificar se o nível de renda é um fator da distinção significativa dos grupos.

Nesse caso, considerou-se quatro níveis de renda, em valores de 1978, e os grupos ficaram constituídos por:

Grupo  $1 - NR_1$ : Renda < 1111 Grupo 2 -  $NR_2$ : 1111 < Renda < 2222

Grupo 3 - NR<sub>3</sub>: 2222 
$$
\times
$$
 Renda  $\times$  3333

\nGrupo 4 - NR<sub>4</sub>: Renda > 3333

onde NR<sub>1</sub>, NR<sub>2</sub>, NR<sub>3</sub> e NR<sub>4</sub> são os níveis de renda de 1 a 4, respectivamente .

O número de casos em cada grupo é mostrado na Tabela 29.

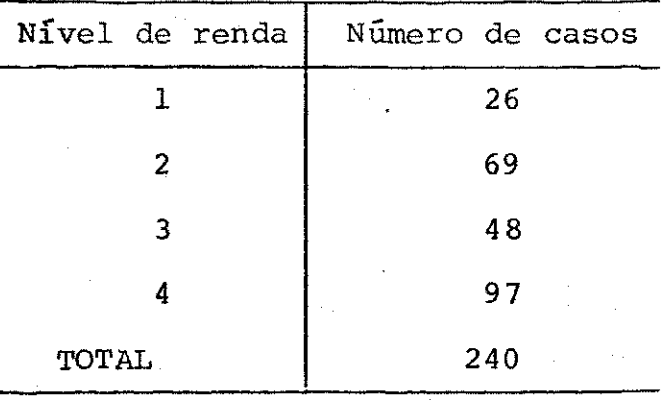

Tabela 29 - Número de casos por grupo

Conforme mostrado na Tabela 29, não ha grandes diferenças nos tamanhos dos grupos , tornando-se , praticamente , impossível avaliar-se inicialmente, se os grupos podem, ou não, ser representativos do comportamento das pessoas de ca da nível de renda .

As informações acerca do critério nível de renda co mo fator da distinção dos grupos são dadas na Tabela 30.

Tabela 30 - Lambda de Wilks e  $F_{equivalence}$ .

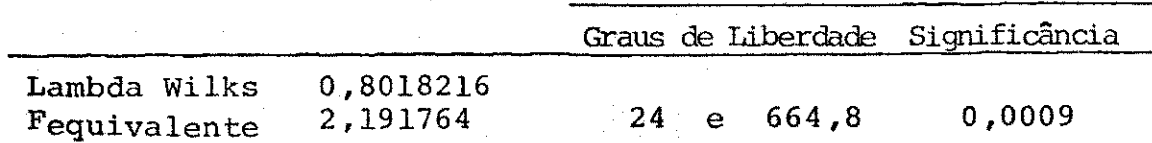

A coluna referente à significância indica que F equivalente é maior do que qualquer valor de F com 24 e 664,8 graus de liberdade a um nível de significância maior do que 0.0009%. Portanto, como se está usando um nível de significância de 5%, concluí-se que o fator nível de renda dis tingue, significativamente, os grupos.

A tabela 31 mostra os valores de F e as significâncias entre pares de grupos.

Tabela 31 - Valores de F, para 8 e 229 graus de liberdade, e significância para os pares de grupos .

| Grupo |                  |                   |                  |
|-------|------------------|-------------------|------------------|
|       | 1.6331<br>0.1164 |                   |                  |
| 3     | 1.5783<br>0.1322 | 0.90482<br>0.5132 |                  |
|       | 2.0147<br>0.0457 | 4.0744<br>0.0001  | 2.0749<br>0.0392 |

Baseando-se na tabela 31, verifica-se que o grupo difere dos demais grupos a 5% de nível de significância. Po rém, para esse nível de significância, os outros pares de grupos não apresentam diferenças significantes. Esse fato poderia ser usado para se tentar redefinir os grupos, juntan do-se aqueles com diferenças menos significantes. Por exemplo, poderia se juntar os grupos 2 e 3 dessa aplicação e fa zer Análise Discriminante com os grupos  $1$ ,  $(2+3)$  e  $4$ , isto

é, com três grupos .

As variáveis discriminatórias são mostrada na tabela 32.

Tabela 32 - Variáveis discriminatórias

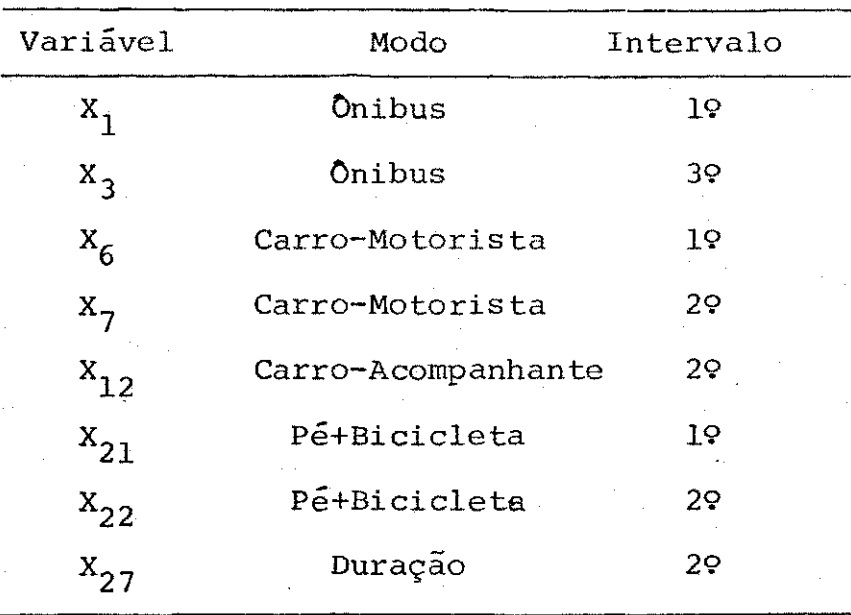

A tabela 32 mostra que as variáveis que discriminam o comportamento dos indivíduos, segundo o nível de renda , são os modos de transporte, exceto taxi, usados, principalmente, no período entre 5 e 9hs, bem como a duração da atividade no 29 intervalo. Esse resultado é coerente, pois, é de se supor que o modo de transporte utilizado pelas pessoas ocupadas no secundário, em Campina Grande, seja um in dicador do nível de renda dessas pessoas.

A tabela 33 fornece os coeficientes das funções dis criminantes.

| Variáveis | Função 1 | Função 2 | Função 3 |  |
|-----------|----------|----------|----------|--|
| $x_{1}$   | 0.14008  | 0.37929  | 0.83615  |  |
| $x_3$     | 0.38398  | 0.08126  | 0.14618  |  |
| $X_{6}$   | 0.30927  | 0.11965  | 0.14654  |  |
| $x_7$     | 0.37472  | 0.27236  | 0.25502  |  |
| $x_{12}$  | 0.41472  | 0.05356  | 0.28903  |  |
| $x_{21}$  | 0.50813  | 0.58468  | 0.04371  |  |
| $x_{22}$  | 0.15318  | 1.02007  | 0.38854  |  |
| $x_{27}$  | 0.26781  | 0.96556  | 0.24579  |  |

Tabela 33 - Coeficientes, na forma padronizada, das funções discriminantes .

Então, a função discriminante 1 é dada por:

 $D_1 = -0.14008X_1 + 0.38398X_3 + ... +0.26781X_{27}$  (48)

A: tabela . 34 mostra a classificação Bayesiana para uma parte das observações.

Os resultados dessa classificação são mostrados na Tabela 35.

# Tabela 34 - Classificação das observações

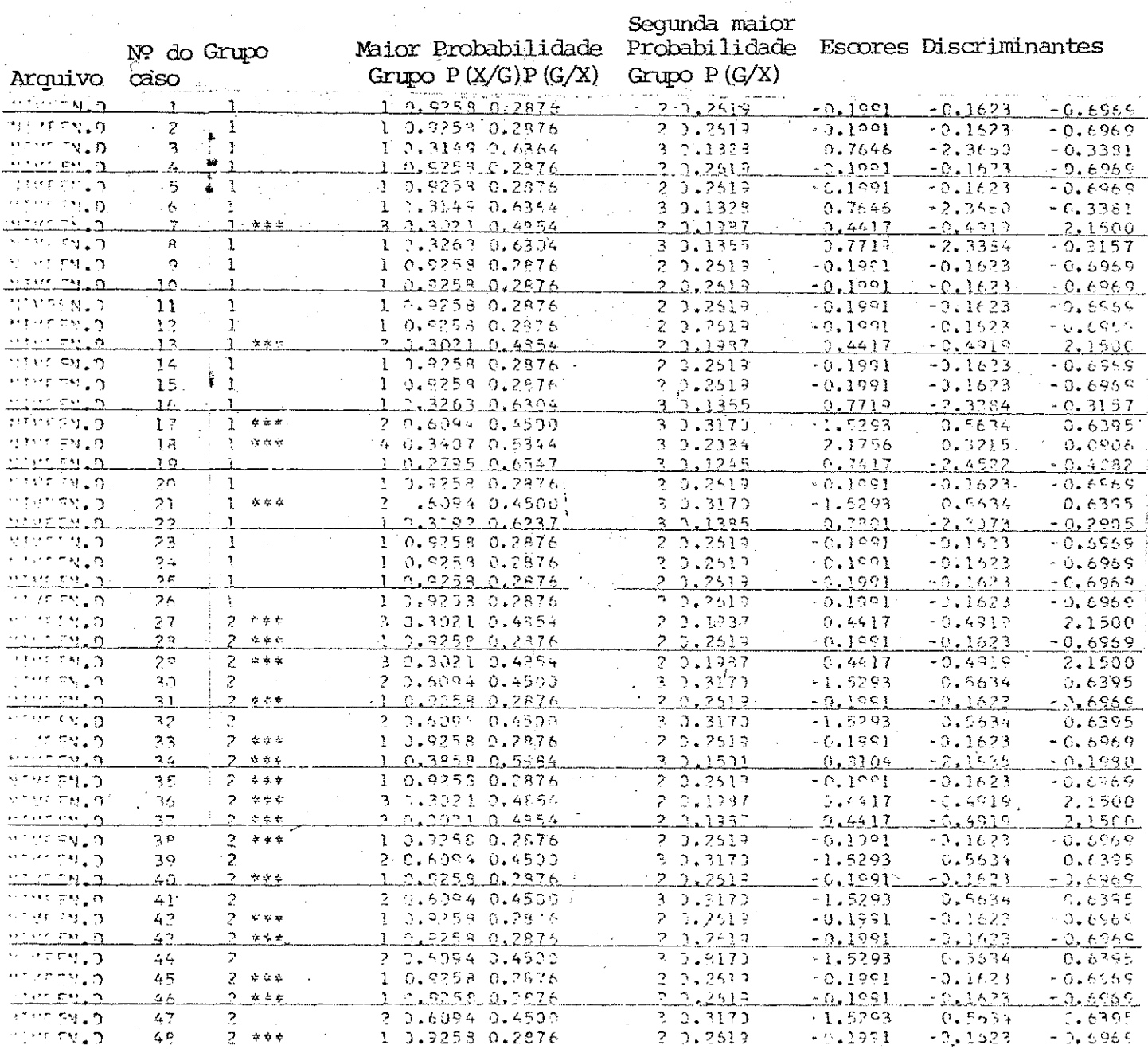

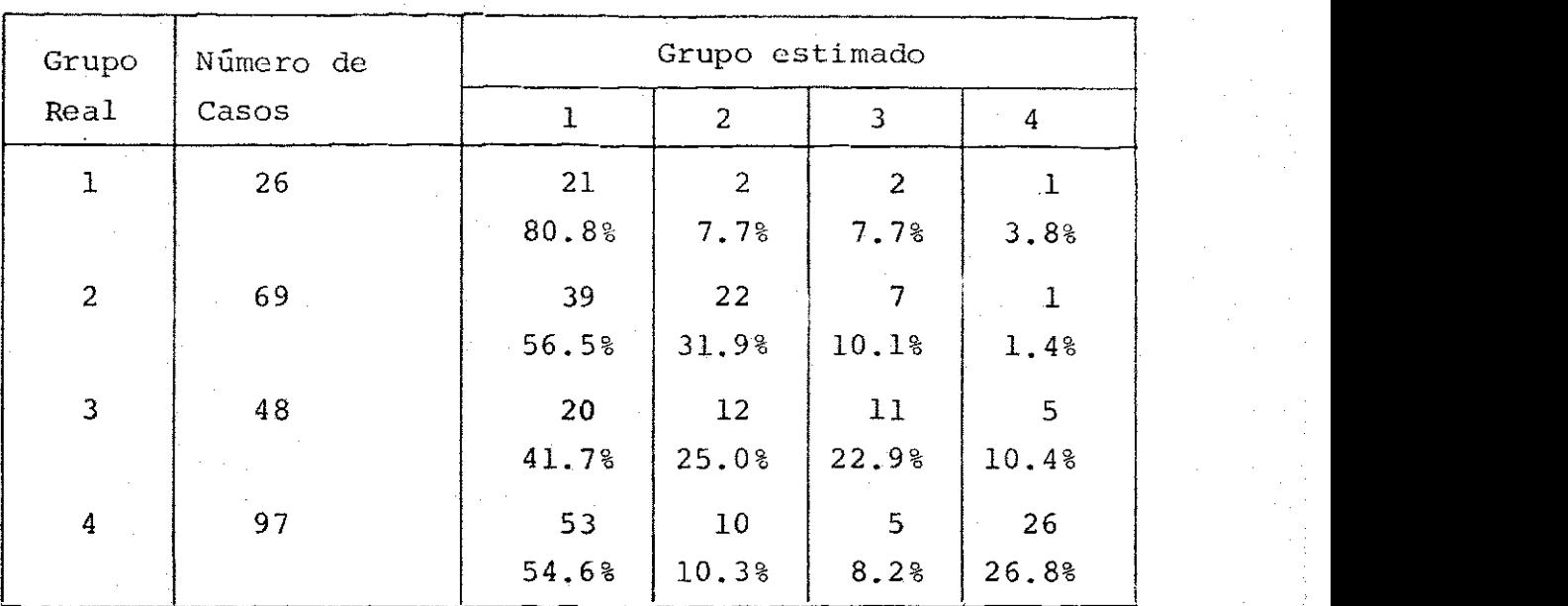

#### Tabela 35 - Resultado da classificação

A tabela 35 mostra que a maioria das observações dos grupos 2, 3 e 4 estão alocadas inadequadamente. Daí a porcentagem dos casos corretamente classificados ter sido  $33,33\$ , isto  $\acute{e}$ , muito baixa.

Portanto, em situações semelhantes a essa recomenda-se realizar uma Análise Discriminante para uma nova definição dos grupos, através da junção daqueles grupos que apresentem diferenças menos significantes, quando testados dois a dois.

**87 zy** 

### CAPÍ TUL 0 IV

#### CONCLUSÕES E SUGESTÕES PARA PESQUISAS FUTURAS

4.1 - Conclusões

As conclusões tiradas com o desenvolvimento deste tra balho podem ser enumeradas por:

- 1 0 conhecimento das abordagens matemáticas das técnicas estatísticas multivariadas, usadas neste trabalho, pro picia um mais rápido entendimento das aplicações práti cas de cada técnica. No entanto, o analista de transpor tes não deve superestimar o enfoque matemático em detri mento das relações lógicas aparentes de cada caso. Deve, isto sim, tirar proveito do seu entendimento teórico, acerca da técnica usada, para facilitar a análise dos resultados e a elaboração de conclusões mais detalhadas.
- 2 No tocante ao emprego da Análise de Regressão LinearMul tipla em estudos de demanda de viagens, comprova-se que o processo comumente usado, maior  $R^2$  e menor Se, para a escolha de uma equação de regressão linear multipla co mo modelo de previsão, não é suficiente. Deve-se, além disso, analisar a qualidade da equação com base nas re lações lineares entre as variáveis mostradas na matriz

lações lineare s entr e as variáveis mostrada s na matri z

de correlação, na coerência quanto à magnitude e sinal dos coeficientes de regressão, no sentido lógico da equação, como um todo, e nos testes estatísticos tanto para a equação como para os coeficientes de regressão. A decisão sobre que equação usar como modelo de previsão, fi ca a critério do analista .

O emprego de técnicas estatísticas multivariadas , como a Análise Fatorial e a Análise Discriminante em análise de transportes, proporcionam um alto grau de detalha mento na análise dos resultados, visto que, permitem, por exemplo, identificar indivíduos de comportamento se melhantes, em relação aos transportes , e agrupá-los se gundo um comportamento padrão. Assim, é mais confiável tirar conclusões acerca, de grupos, construídos a partir de indivíduos de comportamentos semelhantes, do que se tirar conclusões a respeito de cada indivíduo, partindose de grupos não homogêneos, como é feito nos modelos agre gados que considera a média da zona como representativa do comportamento de todos os indivíduos da zona. Portan to, os modelos comportamentais ou desagregados para a análise de transportes abordam a complexidade do proces so de viagem, pois, a análise das viagens de um indivíduo, é feita em termos de uma série de variáveis, representativas do comportamento desse indivíduo, e não de uma só variável como se faz tradicionalmente. Além dis so, permite incorporar as variâncias da amostra produzidas por fatores sociais ou locacionais da unidade . de agregação considerada.

4.2 - Sugestões para pesquisas futuras

- 1 Construir um modelo comportamental de geração- repartição modal integrado, para Campina Grande.
- 2 Utilizar a Análise Fatorial e/ou Análise Discriminante para analisar os perfis de atividade das pessoas residentes em Campina Grande.
- 3 Construir e avaliar modelos de escolha modal baseados na Análise de Regressão Linear Múltipla, na Análise Discri minante e na abordagem Multinomial Logit.

#### BI BLI OGRAFIA

- 01. Draper N.R. e H. Smith Applied Regression Analysis.
- 02. Nie, Norman H. Statistical Package for the Social Sciences. SPSS - Editora McGraw Hill - 1975.
- 03. Faissol, Esperidião Tendências Atuais na Geografia Ur bana/Regional  $-1978$ .
- 04. Cooley, Willian W. e Paul R. Lohnes Multivariate Pro cedures for the Behavioral Sciences.
- 05. Van De Geer Introduction to Multivariate Analysis for the Social Sciences. Freemar e Company -  $1971$ .
- 06. Rummel, R. J. Applied Factor Analysis 1970.
- 07. McCarthy, Gerald M. Multiple Regression Analysis of Household Tri p Generatio n - A Critique .
- 08. Harman, H. H. Modern Facto r Analysi s 1967.
- 09. Kassoff e Deutschman Trip Generation: A Critical **Appraisal**
- 10. Leal, José E. Notas de aula do Curso de Modelos de Planejamento - 1981 (Não publicada)
- 11. Doi, Masayuki The land Use and Zoning Study in Relation to Systematic Transportation Study in Campi na Grande - Parte do projeto de planejamento de Trans portes - 1978 - (Não publicado).
- 12. Cruz, Walter S. A Necessidade de Novas Abordagens à Demanda de Viagens - Anais do Simpósio sobre Mode los Urbanos, Regionais e de Transportes - IPT - São Paulo - Março/1983 - pp 203 - 209.
- 13. Leal, José E. Bases para Um Modelo Desagregado de Ge ração-Repartição - Anais do Simpósio sobre Modelos Ur banos, Regionais e de Transportes - IPT - São Paulo Março/1983.